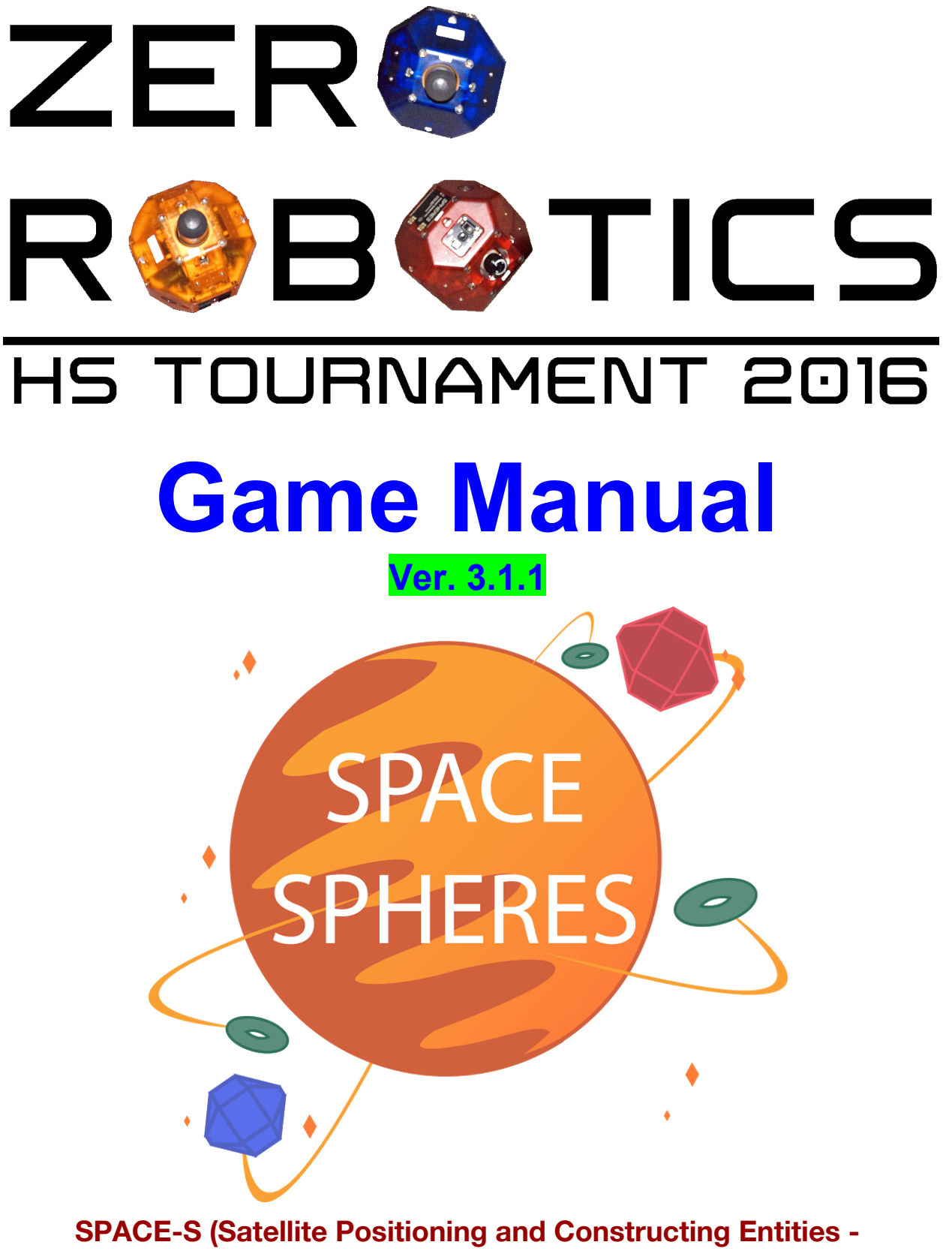

**SPHERES)**

### ÚŠIÁUSNOÓËUSÒÓÞÓUÁÚæá↑bÁ

ÞÓİÁNÚÚÓSÚØŠSÂÁONQQØSÖÁÚÓNRUÁÚŠÁÑÛØQŒÁUNÚÓQQØÚÓUÂÁ

```
N→→Áæ^&⇔^ææãbÁ⇔^ÁUá\æ→*→\æÁŞ~b⇔\↔~^&^&Áá^äÁO~^b\ã|´\↔^&ÁÓ^\↔\↔æbÁä⇔{↔b↔~^ÊÁ
```
ÚåæÁÓáã\åÁÖ~{æã^↔^&ÁU]b\æ↑Á|ã&æ^\→]Á^ææäbÁb\*á´æÁæ^&⇔^ææãbÁ\~Áàá´↔\*↔\á\æÁ ãæ→~´á\↔~^Á~àÁå|↑á^bÁ\~ÁRáãbÈÁÁ

NbÁ]~|ÁáãæÁ}æ→Áá}áãæÊÁ\åæÁÓáã\åÁ↔bÁâæ´~↑↔^&Á|^↔^åáâ↔\áâ→æÁá^äÁ}æÁåá{æÁ\~Á ãæ→~´á\æÁ\~ÁRáãbÁ\*æã↑á^æ^\→]ÈÁÔ~ãÁáÁb↑~~\åÁ\ãá^b\*~ã\á\↔~^Á\~ÁRáãbÊÁ}æÁ↑|b\Áà↔ãb\Áb´~|\Á ~|\Á\åæÁâæb\Á→~´á\↔~^bÁà~ãÁãæb↔äæ^´æbÁá^äÁ~\åæãÁâ|↔äë^&bÈÁÔáb\æb\Á}á]Á~àÁ↔äæ^\↔à]↔^&Á \åæbæÁ→~´á\↔~^bÁ↔bÁ\~Áâ|↔→äÁb|ã{æ]↔^&Ábá\æ→\*\*\æbÁ\~Á~ãâ↔\ÁRáãbÈÁ

ÚåæÁÓáã\åÁÖ~{æã^↔^&ÁU]b\æ↑Áá→ãæáä]Á→á|^´åæäÁ\åæÁ^æ´æbbáã]Ábá\æ→→→\æÁ\*↔æ´æbÁ↔^\~Á \åæÁb\*á´æÈÁÓ^&↔^ææã↔^&Á\æá↑bÁáãæÁáb←æäÁ\~Á´~^b\ã|´\Á\åæbæÁ\*↔æ´æbÁ↔^\~Ábá\æ→\*→\æbÁ↔^Á <u></u>ٳۻ؏۩؏ٷۦۜ؊ۄۄۄٷٳڔۻ؏ۄۄۄ؆ڸۻۄۄؽۿػۄۄۄ؆ٵػۄۄۄۄۄۄۄۄ؆ٳۿۄڂٵۼۄۄۄ؆؋ۄۄۄۄٷٵۼۄۄۄٷٵۼۄۄۄٷۄۄٷۄٷۄٷۄٷ ´~~ãä↔^á\æbÁ~àÁ↔äæá→Á˘~^æbÁáãæÁ│^←^~}^Á│^\↔À\æá↑bÁ\*→á´æÁ\åæ↔ãÁ\åãææÁUá\æ→\*→\æÁ Ş~b⇔\↔~^↔^&ÁU]b\æ↑Áäæ{↔^æbÁá^äÁ&æ\ÁáÁãæáä↔^&ÈÁŠ^^æÁ\åæÁUŞUÁáãæÁ\*→á´æäÊÁ\æá↑bÁ´á^Á ábbæ↑â→æÁ\åæ↔ãÁbá\æ→→→\æÁ\*↔æ´æbÁá\Á\åæ↔ãÁ˘~^æbÈÁÁ

```
Ö~~äÁ→|´←Á\~Áá→→Á*áã\↔´↔*á\↔^&Áb*á´æÁæ^&↔^ææãbÈÁ
Š^Áâæåá→àÁ~àÁ\åæÁÓáã\åÁÖ~{æã^↔^&ÁU]b\æ↑ÊÁ
N→{áãÁUáæ^˘ËŠ∖æã∼Á
```
Á

á

```
ÞÓİÁÞÓİÁNÚÚÓSÚØŠSÂÁONQQØSÖÁÚÓNRUÁÚŠÁÑÛØQŒÁUNÚÓQQØÚÓUÂÁ
```
Sæ}Á⇔^à~ã↑á\↔~^ÂÁ

```
ÙæÁáãæÁ⇔^à∼ã↑æäÁ∖åá∖Á∖åæÁb*á´æÁæ^&↔^ææãbÁàã~↑Á~│ãÁã⇔{á→Á´∼↑*á^]ÁUŞNOÓËWÁáãæÁ
á→b~Á\ã]↔^&Á\~Áâ|↔→äÁbá\æ→*→\æbÁ\~Á&~Á\~ÁRáãbÈÁÚåæÁ\æá↑Á}å↔´åÁ}↔→ÁâæÁáâ→æÁ\~Á
´~^b\ã|´\Á\åæ↔ãÁbá\æ→*→\æbÁàáb\æb\Á}↔→ÁâæÁ↑áäæÁáÁ´~^\ãá´\ÈÁÑ|\Áâæ}áãæÊÁUŞNOÓËWÁ↑↔&å\Á
}á^\Áb~↑æÁ~àÁ\åæÁbá\æ→*>\æÁ*↔æ´æbÁ\åá\Á]~|ø{æÁá→ãæáä]Á´~→→æ´\æäÁà~ãÁ\åæ↑bæ→{æbÈÁÙæÁ
}⇔båÁá→→Áæ^&↔^ææã↔^&Á\æá↑bÁ→|´←Á↔^Á\å↔bÁ´~↑*æ\↔\↔~^ÈÁÁ
```

```
Rá]Á\åæÁâæb\Á\æá↑Á}↔^ÈÁ
Š^Áâæåá→àÁ~àÁ\åæÁÓáã\åÁÖ~{æã^↔^&ÁU]b\æ↑ÊÁ
N→{áãÁUáæ^`ËŠ\æã~Á
       Á
```
Á

Á

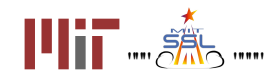

# **Table of Contents**

## [1. Game Overview](#page-4-0)

Figure 1: Game Overview (with [x,y coordinates for](#page-4-1) alliance added, purple special item and Docking [Adapters \(DA\) are](#page-4-1) added for alliance)

- [1.1 Overview of Game](#page-5-0) Features
	- [1.1.1 Satellite Positioning](#page-5-1) System (SPS) Items
	- [1.1.2 Assembly Zones](#page-5-2)
		- Figure 2: SPS and [Assembly Zones \(with](#page-6-0) x,y coordinates for alliance added)
	- [1.1.3 Satellite Piece](#page-6-1) Items
	- [1.1.4 Locations of](#page-7-0) Items and SPACE-S
	- [1.1.5 Docking](#page-7-1)
	- [1.1.6 Docking](#page-7-2) Adapters
	- [1.1.7 Special Item](#page-7-3)
- [1.2 Game Layout](#page-8-0)

[Table 1: Interaction](#page-8-1) Zone Dimensions

[Figure 3: Interaction](#page-8-2) Zones (with x,y coordinates for alliance added)

[2D Phase](#page-9-0)

[3D Phase](#page-9-1)

# [1.3 Satellite](#page-9-2)

[1.3.1 ZR User](#page-9-3) API

[Table 2: SPACE-SPHERES API](#page-10-0) Reference

[1.3.2 Fuel](#page-11-0)

[Table 3: Fuel](#page-11-1) Allocation

[1.3.3 Inter-satellite](#page-11-2) Communications

- Table 4: Inter-satellite [communications bandwidth](#page-11-3)
- [1.3.4 Code Size](#page-11-4)
- [1.3.5 Initial Position](#page-11-5)

[Table 5: Initial](#page-12-0) Positions

[1.3.6 Player ID](#page-12-1)

[1.3.7 Noise](#page-12-2)

# [1.4 Gameplay](#page-12-3)

[1.4.1 Satellite Positioning](#page-12-4) System

[Table 6: Accelerating](#page-12-5) Rates with SPS items

[1.4.2 Docking](#page-13-0)

[Figure 4: SPHERES points and](#page-13-1) docks with its -x face

Table 7: Item Pickup [Distances \(meters from center](#page-14-0) of item)

Figure 4: Docking Satellite Items (with [x,y coordinates for](#page-14-1) alliance added)

[1.4.3 Items](#page-14-2)

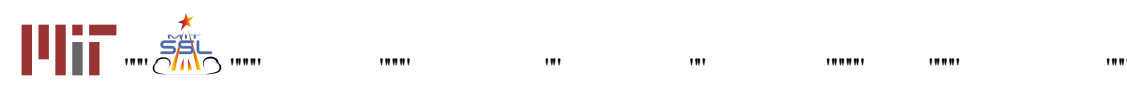

[1.4.3.1 Item Types and](#page-14-3) Locations [Table 8: Item IDs and](#page-15-0) Location 1.4.3.2 Point [Values/Acceleration/](#page-15-1) Inertia of the Items Table 9: Size and Mass of [Items compared](#page-15-2) to a SPHERES Table 10: Satellite [Item Dimensions \(Length](#page-16-0) of a single face = 2\* radius) Table 11: Acceleration [Rates for SPACE-S with](#page-16-1) different Items [1.4.3.3 Other Item Details](#page-16-2) [Figure 5: Diagonal](#page-17-0) Symmetry (with x,y coordinates for alliance added) [Figure 6: Diagonal](#page-18-0) Symmetry in Alliance Game [1.4.4 Scoring Summary](#page-18-1) [Table 12 : Point](#page-18-2) Values [1.4.5 Penalties](#page-19-0) [Table 13: Penalties](#page-19-1) [1.4.6 End of game](#page-19-2)

### [2. Tournament](#page-19-3)

[Table 14: Tournament](#page-19-4) Key Dates

- [2.1 The Leaderboard](#page-20-0)
	- [2.1.1 Introduction](#page-20-1)
	- [2.1.2 Playing Matches](#page-20-2)
	- [2.1.3 Standard](#page-20-3) play
	- [2.1.4 Initial submission](#page-20-4) rule
	- [2.1.5 Last day of](#page-21-0) the competition
	- [2.1.6 Calculating](#page-21-1) Ratings
	- [2.1.7 Summary](#page-21-2)
- [2.2 2D Practice Simulation](#page-22-0) Competition
- [2.3 3D Simulation Competition](#page-22-1)
- [2.4 Alliance Formation](#page-22-2) Event
	- [Figure 7: Division](#page-23-0) of Teams for the Drafts
	- [Figure 8: Alliance](#page-24-0) Creation Process demonstrated for teams with odd number [rankings](#page-24-0)
- [2.5 Wild Cards Explained- Reserved](#page-24-1)
- [2.6 Semifinal Simulation](#page-24-2) Competition
- [2.7 ISS Final Competition](#page-25-0)
	- [2.7.1 Overview](#page-25-1) and Objectives
	- [2.7.2 Competition](#page-25-2) Format
		- [Figure 9: Division](#page-25-3) of Teams between Conferences
		- Figure 10 : [ISS Competition](#page-26-0) Bracket
	- [2.7.3 Scoring Matches](#page-27-0)
- [2.8 Virtual Finals Simulation](#page-27-1) Competition

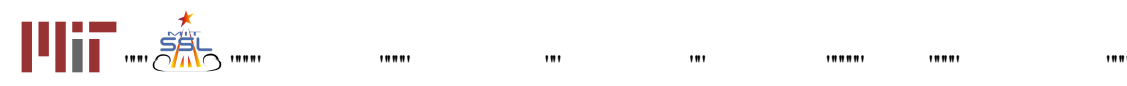

NYfc F cVchWg'< J[ \ GWCc Hci fbUa Ybh&\$%'. **SPACE-SPHERES**; Ua Y'A Ubi U"

3. Season Rules

**3.1 Tournament Rules** 

3.2 Ethics Code

4. Revision History

# **ZRHS 2016 Game Manual**

# <span id="page-4-0"></span>301 co g'Qxgtxkgy "

<span id="page-4-1"></span>Hki wtg"3<I co g"Qxgtxlgy "<sup>\*</sup>y kyj "z.{"eqqtf lpcvgu"lnqt"cnlcpeg"cf f gf."r wtr ng"ur gelcn'kgo "cpf "F qenlipi " Cf cr vgtu"<sup>\*</sup>F C+"ctg"cf f gf "hqt"cnicpeg+"

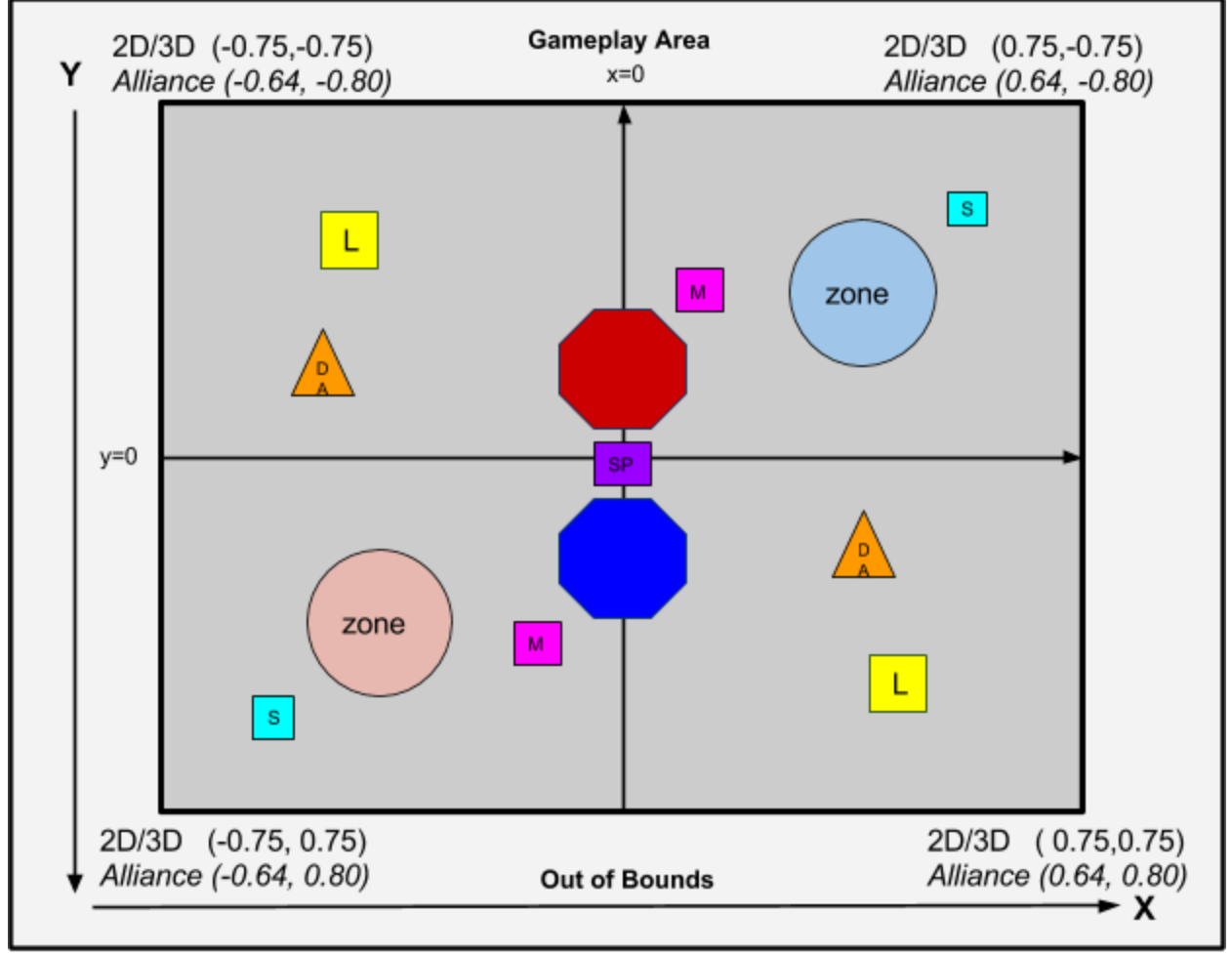

S: Small, M: Medium, L: Large, SP: Special, DA: Docking Adapter

Diagram not to scale

 $1001$ 

 $\pmb{\mathsf{H}}$ 

O cvej gu'qh'URCEG/URJ GTGU'y kn'dg'r ne { gf 'dgw ggp'w q'URJ GTGU. "eqpvtqmgf 'd{ 'r tqi tco u'y tkwgp'd{ "

 $\mathbf{m}$ 

,,,,,,,

,,,,,,

 $\mathbf{m}$ 

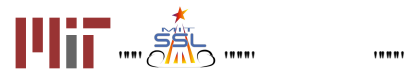

 $1001$ 

w q'ugr ctcvg'vgco u0Gcej 'vgco 'y kn'eqo r gvg'vq'j cxg'vj g'o quv'r qkpvu'y j gp'vj g'tqwpf 'vko g'ku'wr 0Gcej " tqwpf "rcuvu"3: 2"ugeqpf u0Rqkpvu"o c{"dg"i gpgtcygf "d{"eqmgevkpi "yj g"kygo u"\*tgr tgugpvkpi "yj g"ucygmkyg" r kgegu+'ur tgcf "cetquu"y g'r m{kpi "hkgnf "cpf "f tqrrkpi "y go "qhh'kpukf g"qpggu"cuugo dn{"| qpg. 'tgrtgugpwhpi "y g" If gcn'r meg'\q'eqpuxt we\'c'\uc\gm\sg0"

# <span id="page-5-0"></span>308 "Qxgtxkgy "qh'I co g"Hgcwtgu"

Kij'4F "cpf "5F "y ku'i co g'hgcwdgu"Ucvgrrksg'Rqukkqpkpi "U{ uvgo "\*URU+"ksgo u "Cuugo dn{ "\ qpgu "cpf "Ucvgrrksg" Rkgeg'Kgo u0"Ko'vjg'Cmkcpeg'i co g'F qembi 'Cf cr vgtu'cpf 'c'Ur gekcn'Kgo 'ctg'cf f gf 0'

# <span id="page-5-1"></span>3080 "Ucvgrrkg" Rqukkqpkpi "U{ uvgo "\*URU+" Kgo u"

Cv'y g'uwtv'qh'y g'i co g.''y gtg'ctg''y tgg'Ucvgnkog'Rqukkqpkpi 'U{uvgo '\*URU+'kogo u'i kxgp''vq''gcej 'URJ GTG0' Vgco u"pggf "\q"r nceg"\j gug"\j tgg"URU'l\ago u"hct"cr ct√\q"hqto "c"\tkcpi ng="\j g"ctgc"qh"\j g"URU/\tkcpi wnc\gf " tgi kqp'ku'wugf '\q'ecnewn:vg'\j g''gttqt'tcf kwu'\j cv'f gygto kpgu'\j g'\gco αu'guwlo cygf 'cuugo dn{ '| qpg0\Vj g'' i tgcvgt"y g"ctgc"ku."y g"o qtg"r tgekugn{"y g{"y kn'dg"kphqto gf "qh'y g"nqecvkqp"qh'y gkt"URCEG/Us'cuugo dn{" | qpg0T gcf "o qtg"cdqw:"URU'kgo u'lp"ugev.lqp"30608" cpf "cuugo dn{"| qpgu'lp"ugev.lqp"303040"

# <span id="page-5-2"></span>30804 'Cuugo dn{ '\ qpgu''

Vj g"cuugo dn{"| qpg"ku"c"urj gtkecn'nqecwap"y j kej "f qgu"pqv"kpvgthgtg"y kij "gzkuwhpi "ucvgrrkvg"qtdku."cu"ej qugp" tepf qo n{ 'htqo ''c'ur gekhe'tepi g''qh''eqqtf kpcvgu0'KVku''cdqwv'vj g''uk| g''qh''qpg''URCEG/U.''y kvj ''c'f kco gygt''qh'' 204" o gygtu0'Qpeg" cm' y tgg" URU' kgo u'ctg' r ncegf. "y g'r nc {gt' y km'dg" cdng" vq "wug' y g' hwpe vkqp" â~ c'egtvckp'tcf kwu'qh'gttqt'htqo ''y g''vtwg''egpvgt''qh''y gkt''cuugo dn{ '| qpg0'Vj g'tcf kwu''qh'gttqt''qh''y g''guvko cvgf '' | qpg'y kn'dg'ecnewr vgf "cu'kpxgtugn{ "r tqr qtvkqpcn'vq'vj g'ctgc''qh'vj g''tkepi ng'hqto gf "d{ 'vj g''URUU

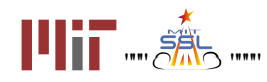

<span id="page-6-0"></span>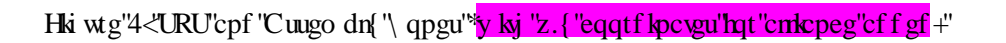

<span id="page-6-1"></span>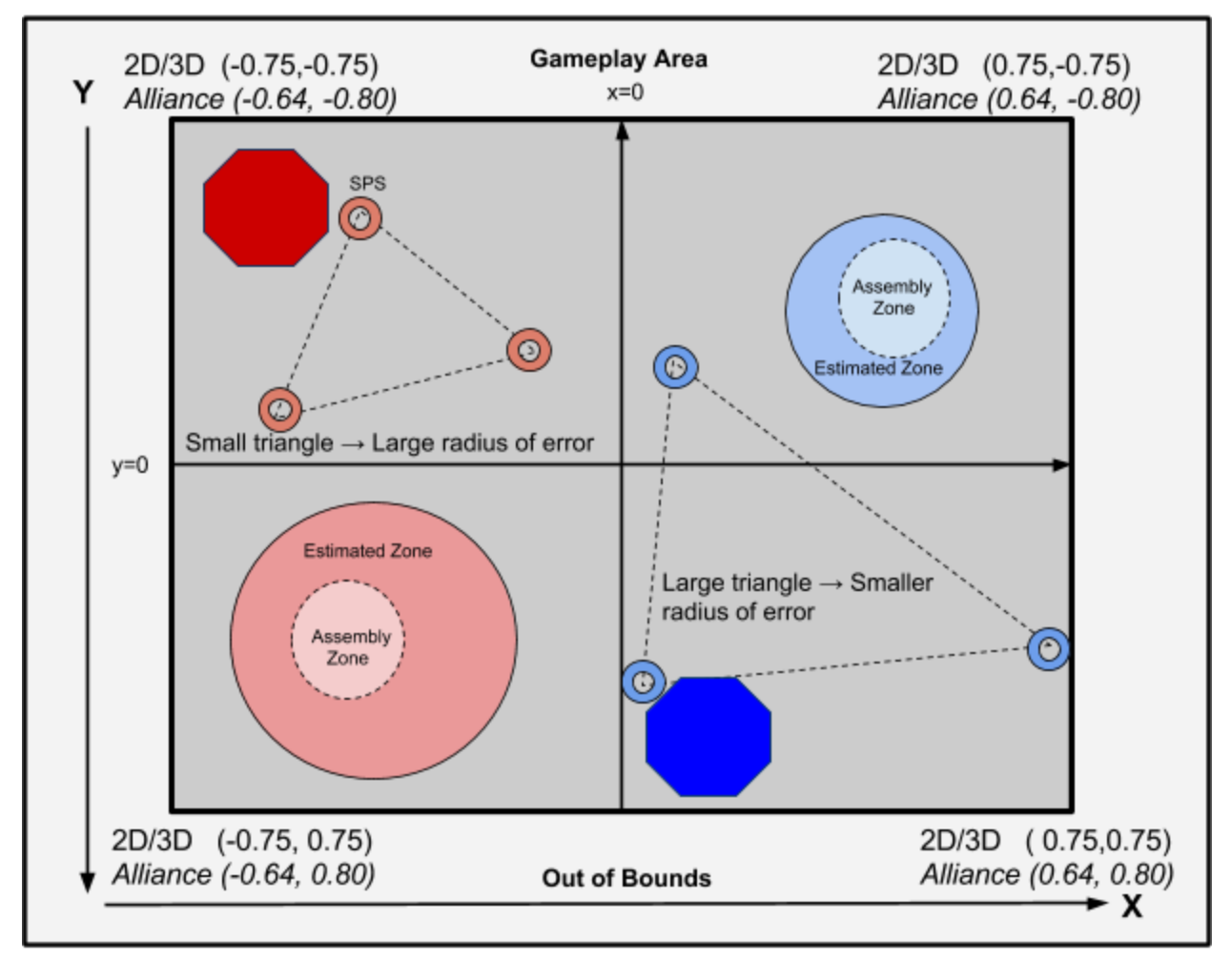

Diagram not to scale

# 30805 "Ucvgmkg"Rkgeg "Kgo u"

Opeg'y g'URCEG/U'mpqy u'y j gtg''q''cuugo drg''y g'hipcri'ucygrikyg. 'ki'o c{'dgi kp''o qxkpi ''ucygrikyg'r kgeg'kygo u'' vq'ku'qy p'ur gekhlgf 'cuugo dn{ '| qpg0Ucvgnkg'kogo u'eqo g'kp'vj tgg'uk gu<'uo cm'o gf kwo .''cpf 'rcti g0Vgco u'' ceewo wrog'r qlpw'hqt'gxgt{'ugeqpf'\j cv'cp'logo 'la'rghv'loy'y glt'| qpg0Vj g'rcti gt'\j g'qdlgev'lar.'\j g'o qtg'' r qlpw'lw'y kn'dg'y qtvj ."cpf 'vj g'urqy gt"{qw'y kn'ceegrgtcvg'y j krg"j qrf kpi 'ky'\*tgcf 'kp'ugevkqp''30605."30606+0'Kp" qtf gt 'hqt 'c 'URCEG'U'vq 'r leni'wr 'cp 'kgo . 'kv'o wuv'f qeni'vq 'vj g 'kgo '\*f qenilpi 'kphqto cvkqp 'ku'lp 'ugevkqp'30604+0' Vj g'kgo u'ctg'f kutklwgf 'u{o o gytkecm{ 'qp'vj g'o cr 'y kj 'vj g'tghngevkqp'r qkpv'hqt'gcej 'qpg'dgkpi 'cdqw'vj g'' qtki kp0Vj ku'y c{. "gcej "kyo "cpf "ku"tghngevgf "r ckt"ctg"yj g'uco g'f kuvcpeg"cy c{ "htqo "gcej "URCEG/U0"<mark>Kp"yj g</mark>" cnkopeg'i co g'c'pgy 'lio cnikigo .'ecngf 'vi g'Ur gekon'Kigo .'ku'cf f gf 'y j lej 'ecp'qpn{ 'dg'f qengf 'wikpi 'c' f qenipi "cf cr vgt0"Vj gtg'ku"qpn{ "qpg"qh'vj g"Ur gelcn'Kgo u"mecvgf "kp"vj g"egpvgt"qh'vj g"i co g"xqnvo g0"

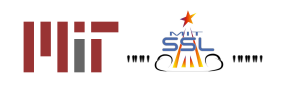

 $101$ 

,,,,,,

,,,,,

# <span id="page-7-0"></span>30806 "Ngec kapu" ah "Kgo u" cpf "URCEG/U"

Vj g'mecvkqpu''qh'ucvgrrkyg''kgo u ''cpf ''y g''qr r qpgpv'URCEG/U'ctg'tgxgcrgf ''vq''y g''ygco u0Vgco u''gpygt'y g'' ur gekhlgf 'kgo 'KFαu'<sup>s</sup>f guetklgf 'kp'ugevkqp'30605+'cpf 'wug'\j g'hwpevkqp''{ ~↔äÁ&æ\Ø\æ↑Q~´Çà→~á\ Á \*~bYŸÊÁ↔^\Á↔\æ↑ØŒDÁ "vq'i gv'vj g'mecvkqp''qh'vj g'kvgo 0°C'URCEG/U'ecp'o qxg''cp{y j gtg''qp''vj g'o cr " cpf "j cxg"hkzgf "kpkkkcni'r qukkqpu"\*f guet kdgf "kp"uge kqp"30507+0"

# <span id="page-7-1"></span>3080T'F qembi "

Vq'r leni'wr "c''ucvgntwg'r lgeg. "c''URCEG'U'pggf u''vq''cr r tqcej ''y g'lwgo .''urqy 'f qy p''vq''dgmy ''0230 lu. "dg'' r qlpvkpi "cv'y g'logo "cpf "ecnkpi "y g'f qenkpi "hopevkqp0"Vj g"URCEG/U'pggfu"vq"wqr "kp"htqpv'qh'yj g'logo "cv'c" egtvckp''f knopeg''vq''r kem'wr "opf ''y g'kogo 'y kn'dg'tgrgougf "ov'y g'uoo g'f knopeg'oy o{ "\*f guetkdgf 'kp''ugevkqp"  $30604 + 0$ "

Cp'cf f kkapcn't gs wk go gpv'kp''y g'Cmkcpeg'i co g'ku''y cv'c'URCEG/U'pggf u''y g'cr r t qcej ''y g''õeqtt gevö'luf g''qh'' vi g'kgo ."o ctngf "y ki "c"f khgtgpy'eqmt"vi cp"tguv'qh'vi g'kgo u"\*f guetklgf "kp"ugevkqp"3064+0"Vi ku'tgs wkgo gpy" cr r rkgu"vq "cm'dwv"vj g"Ur gelen'k go ()" "

Ko''dqvi "vi g'''SF'i co g''cpf ''Cnkcpeg'i co gu''c''r gpcn { 'ku''cf f gf ''hqt''f qenkpi ''kpeqttgevn { ''\*''cnq''f guetklgf ''kp''  $uge \kappa p'30604+$ 

# <span id="page-7-2"></span>3080'F genkpi 'Cf cr vgtu''

Vy q'F genkpi ''Cf cr vetu''ctg''cf f gf ''f w.kpi ''y g'Cnkcpeg'i co g0'Ki'c''URCEG/U'r lemu'wr ''c'F genkpi ''Cf cr vgt.'ky'' y kni"dg"cdng"vq"f qeni'vq"vj g"Ur gelon'Kgo OK/ku"pqv'r quuking"vq"f qeni'y kvj "vj g"Ur gelon'Kgo "y kvj qw"vj g" F gentpi "Cf cr vgt0Vj g'F gentpi "Cf cr vgt"cmy u'vj g'URCEG/U'vq'r lentwr 'vj g''Ur gelcn'Kgo 'lt qo "cp{ 'ukf g0' Y j gp"c"URCEG/U'r lemı"wr "y g"ur gelcnllago "dghqtg"y g"gpf "qh"y g"i co g. "lwy lmit geglag"c"qpg/vlo g"r qlpv" dqpwu'hqt''r tlqtkkk kpi ''v ku'ko r qtvepv'uevgntkg''r kgeg()' "

Vi g'w g'F genkpi 'Cf cr yetu'ctg'r neegf 'u{ o o gytkecm{ ''cdgw'yi g''gtki kp0'Kpkken'r gykkgp'ku'tcpf go n{ ' <mark>cuuki pgf 0'Wug'yi g'hwpevkqp"{~⇔äÁ&æ\Ø\æ↑Q~´Çà→~á\Á\*~bYŸÊÁ⇔^\Á⇔\æ↑ØŒD="vq"nqecyg</mark>" F genkpi ''Cf cr vgtu0'

 $C$ 'r  $\pi$ { gt 'o c{ 'r leniw '2."3."qt '4"F qenipi 'Cf cr wtu0'Opn{ 'qpg'F qenipi 'Cf cr wt 'lu't gs wk gf '\q'f qeni\y koj '' vi g'Ur gelen Kgo 0'Qpeg'r lengf 'w . 'vi g'F qenlpi 'Cf er vgt 'kp'pq'mpi gt ''exckredrg'hqt 'r leni'wr ''ci ckp0'

# <span id="page-7-3"></span>3080 "Ur gekri Kgo"

K signal profession of the people of the profession of the control of the signal people of the people of the c U gelcn'Kgo "lu"vi g"qdlgev'vi g"Gety "I qxgtploi "U{uvgo u'hlof u"vq"dg"vi g"o quv'lo r qtvepv'hqt"vi g"i co g0"Vj g" Ur gelen Kgo "lu"k gpylecn'yq"c" uo em kgo "gzegry'y ev'c"F qentoi "Cf er ytt "lu"pggf gf "yq"f qenty ky "c"Ur gelen" Kgo 0"Ur gelcn'Kgo u'ctg'y qty "5"r qlowl'y i gp'r lengf "wr 0"Vi ku'dqpwu'ku'qpn{ "cy ctf gf "y g'hkuv'\lo g'kv'ku" gxgt'r lengf 'w 0"Y j gp''y g''Ur gelen'Kgo 'lu'f tqr r gf 'lp''{ qwt'Cuugo dn{ '\ qpg'kv'getpu''y g'\ueo g'r qlpwlugeqpf " cu'v g'qv gt'uo cm'kgo u0'

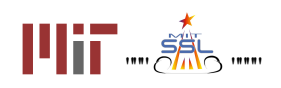

 $\mathbf{m}$ 

,,,,,,,

 $10001$ 

 $1001$ 

**DUI Y'8** 

# <span id="page-8-0"></span>304'I co g'Nc{qw'

 $\pmb{\mathsf{H}}$  $\ddot{\phantom{0}}$ 

Vj g'\ gtq'Tqdqvkeu'J ki j "Uej qqn'Vqwtpco gpv'4238'y kn'dg'eqpf wevgf 'kp'uko wrcvkqp0'Vj g'i co g'ku'r rc{gf 'kp'' cp"ctgc"ecngf"y g"Kpytcevkqp"\qpg0'Ktirne{gtu"ngcxg"y g"Kpytcevkqp"\qpg."y g{"y kn'dg"eqpukfgtgf"qw"qh" dqwpf u0Vj g'mecvkqp''qh'vj g''URJ GTGU'ku'o gcumtgf 'htqo ''vj g''egpvgt''qh'vj g''ucvgmkg0'

<span id="page-8-1"></span>Vj g'Kpvgtcevkqp'\ qpg'hqt'vj g'i co g'j cu'vj g'hqmqy kpi 'f ko gpukqpu-

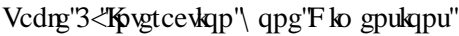

|        | 2D                | 3D             | <b>Alliance</b>   |
|--------|-------------------|----------------|-------------------|
| Z "lo  | 1/2097"<"- 2097 " | 1/2097"<- 2097 | 1/2086"や- 2086 "  |
| ີ '' o | /2097"≮- 2097     | 1/2097"≮- 2097 | l/20 2"や- 20 2 l" |
| ΙO     | 202"              | '/2097'Y- 2097 | /2086'본- 2086  "  |

Hki wtg"5<"Kpvgtcevkqp"\ qpgu<sup>vs</sup>y ky 'z.{"eqqtf kpcvgu'lqt"cmkcpeg"cffgf+"

<span id="page-8-2"></span>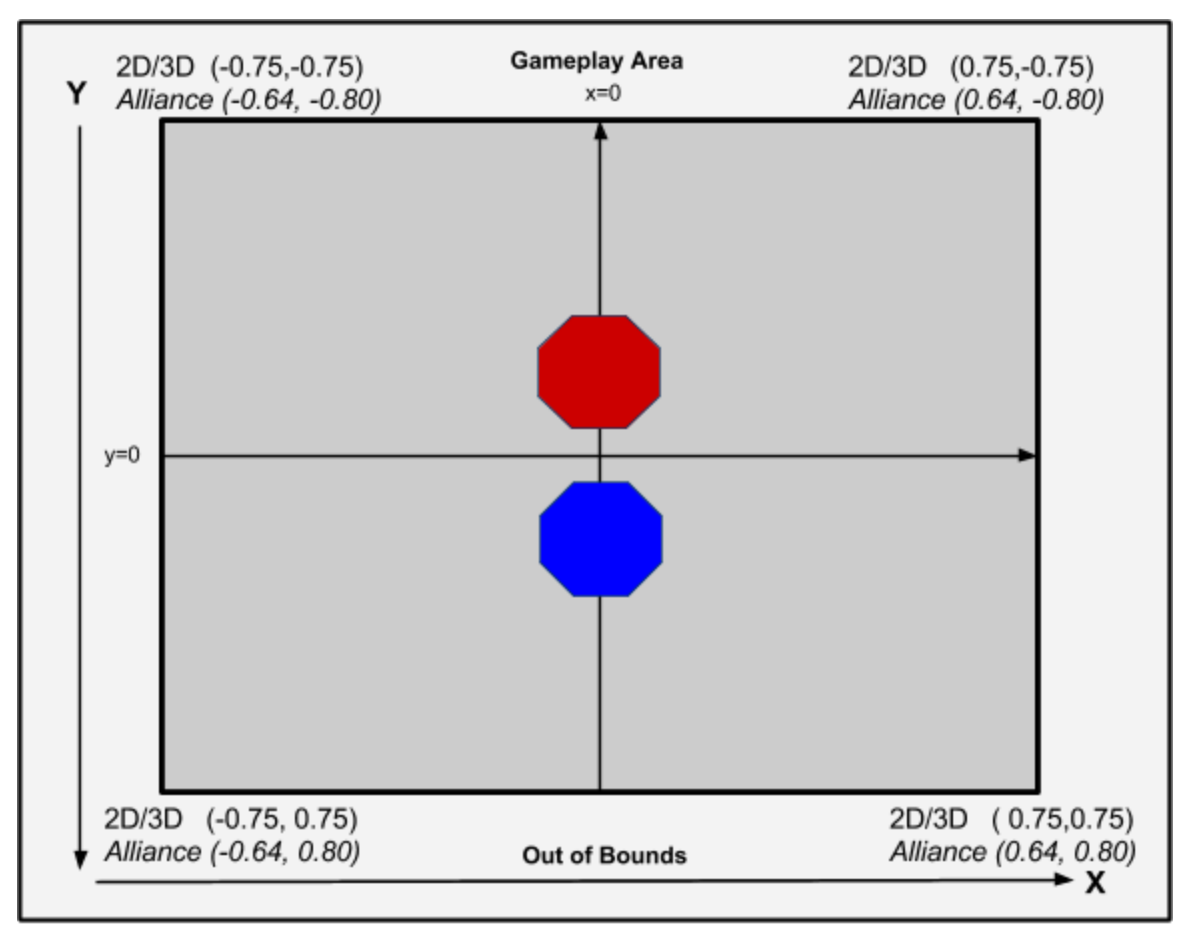

Diagram not to scale

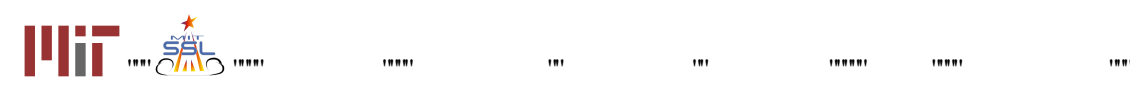

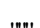

ľ

# <span id="page-9-0"></span>4F 'Rj cug"

" Hqt'\j g'4F 'i co g.'\j g'\ctgpc'|ku'\c'r ncpg'\y kj '\qpn{ 'Z '\cpf '[ 'f ko gpukqpu0\\j g'|\kgo u'\y kn'dg'|nqec\xgf '\c\} be f r qkpw'y j kej "etgcwg'c'u{0 o gvtke"o cr0Vj gtg'ctg'c'\qvcrlqh'ukz'kogo u<'vy q'\uo cm'\yq'o gf kwo "cpf "yq" rcti g0Vj gtg'ku'o qtg'kphqto cwqp'qp'kgo u'kp'ugewqp'306050"

<span id="page-9-1"></span> $5F'$ Rj cug"

Hiqo "y g'5F 'r j cug'qpy ctf u "y g'\ "f lo gpukqp'lu'qr gpgf 'wr 'lqt 'o qxgo gpv'cpf 'lugxgtcripgy 'o gej cpleu'y kn' dg'lpvtqf wegf 0Vj g'5F 'r j cug'cf f u'r gpcnleu'lnt 'c+'ecnlpi 'vj g'f qenilmpevlqp'y j gp'f qenlpi ''etkgtkc'ctg'pqv' o gv"d+"eqntf kpi "y kij "kigo u "cpf "e+"tqt "uvc{kpi "kp"vjg"qrrqpgpvat"cuugo dn{"|qpg"tqt "rqpigt"vjcp"32" ewo wrckxg'ugeqpf u0Ugg'ugevkqp'30607'hqt'o qtg'kphqto cvkqp'cdqw'r gpcnkgu0"

# **Alliance Phase**

I co g'ej cpi gu'hqt''y g''cnkcpeg'r j cug''kpenwf g<

- Vj g'enkepeg'i co g'ef f u'vy q'pgy 'kgo ''v{r gu.'F qenkpi 'Cf er vgtu''epf ''e''Ur geken'Kgo .''eu'f guetklgf " getrlgt "lp" uge vlapu "30308" epf "303090" "URCEG/U'y kn'dg" ey etf gf "dapwu'r alpwl'nat" r lemba "wr" y g" UrgelcriKgo 0Tgcf "o qtg"cdqwi'y g"w q"pgy "kgo "v{r gu'lp"ugevlqp"30605"
- Kp''y g''enkepeg'i co g. ''eni'Uevgnkg''Kgo u ''gzegr v'y g''Ur geken'Kgo . ''eep''qpn{ ''dg'f qengf 'htqo ''qpg'' ulf g0Vj g"Ur geleri'Kgo "ecp"dg"f qengf "ltqo "cp{"ulf g0Ugg"f gvcku'lp"ugevkqp"30604"
- Kp''y g''enkepeg'i co g''y g'kgo u'j exg'kpgt ke''y j gp''t grgeugf 'htqo ''e''o qxkpi ''URCEG/U'eu'f guetklgf "  $kp$ "uge vkqp" $30606$  $q$ "

# <span id="page-9-2"></span>305 "Ucvgrrkg"

Geej "gco "y kn'y tkg"y g'uqhw ctg"vq'eqo o cpf "c"URJ GTGU'ucvgntwg"vq"o qxg'lp"qtf gt"vq"eqo r ngvg"y g" i co g'\cum0C''URJ GTGU'ucygnkyg'ecp'o qxg'lp'cm'fktgevkqpu'\wulpi 'ku'\y gnxg'\j twngtu0'Vj g'cewcn' URI GTGU'ucvgrrkvg."rkng"cp{"qvj gt"ur cegetchv."j cu"c"hwgrluqwteg"\*kp"vj ku"ecug"rks wkf "ectdqp"f kqzkf g+"cpf "c" r qy gt"uqwteg"\*Mp"y ku"ecug"CC"dcwgt{ 'r cem+0"Vj gug"tguqwtegu"ctg"rko kogf "cpf "o wuv"dg"wugf "y kugn{ 0" Vj gtghqtg.'vj g'r nc { gtu''qh'\ gtq'Tqdqvkeu''ctg''ho kogf ''kp''yj g''wug''qh'tgcn'hwgn'cpf ''dcwgtkgu''d{ ''xktwcn'ho ku'' y ky kp"y g'i co g0Vj ku"ugevkqp"f guetkdgu"y g'nko ku"vq"y j kej "r nc{gtu"o wuv"cf j gtg"vq"y kugn{ "wug"tgcn" URJ GTGUtguqwtegu0

# <span id="page-9-3"></span>30503'\ T''Wugt''CRK''

. J gtg'kı'c''ikıv'qh'liwpevkqpu''cxckrdirg''kp''y ku''{ gctau'i co g0F gwkni'ecp''dg''iqwpf ''kp''y g''URCEG/URJ GTGU' CRK\*Hqwpf 'kp''Vcdrg''4+0'Kp''qtf gt''\q''wug''y gug'hwpevkqpu.''wug''y g'u{ pvcz'i co g0mypevkqpP co g\*kpr wu+0''

Hqt "gzco r ng i co go qem Kgo \*+"

Hqt'hwpevkqpu'pqv'rkuvgf 'kp''Vcdrg''4. "wug''y g'u{ pvcz ''cr khwpevkqpP co g\*kpr wu+ "wprguu''y g{ ''ctg'o cy " hypevkqpu."y j kej "ecp"dg"ecmgf "y ky qw"tghgtgpeg"vq"y g"kpuvcpeg0"

 $111$ 

,,,,,,,

,,,,,,

,,,,

 $\overline{\mathbf{u}}$ 

Hqt"gzco r ng="cr kugwRqukkqpVcti gv\*hmqcv'r quVcti gvJ5\_+

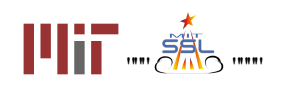

<span id="page-10-0"></span>I gpgtle'\ T'wugt'CRKNkpmx'j wr <dluncke0 gtqtqdqxkeu0 kn0gf wff qeulwwqtkcnul\ TawugtaCRK0 f h'

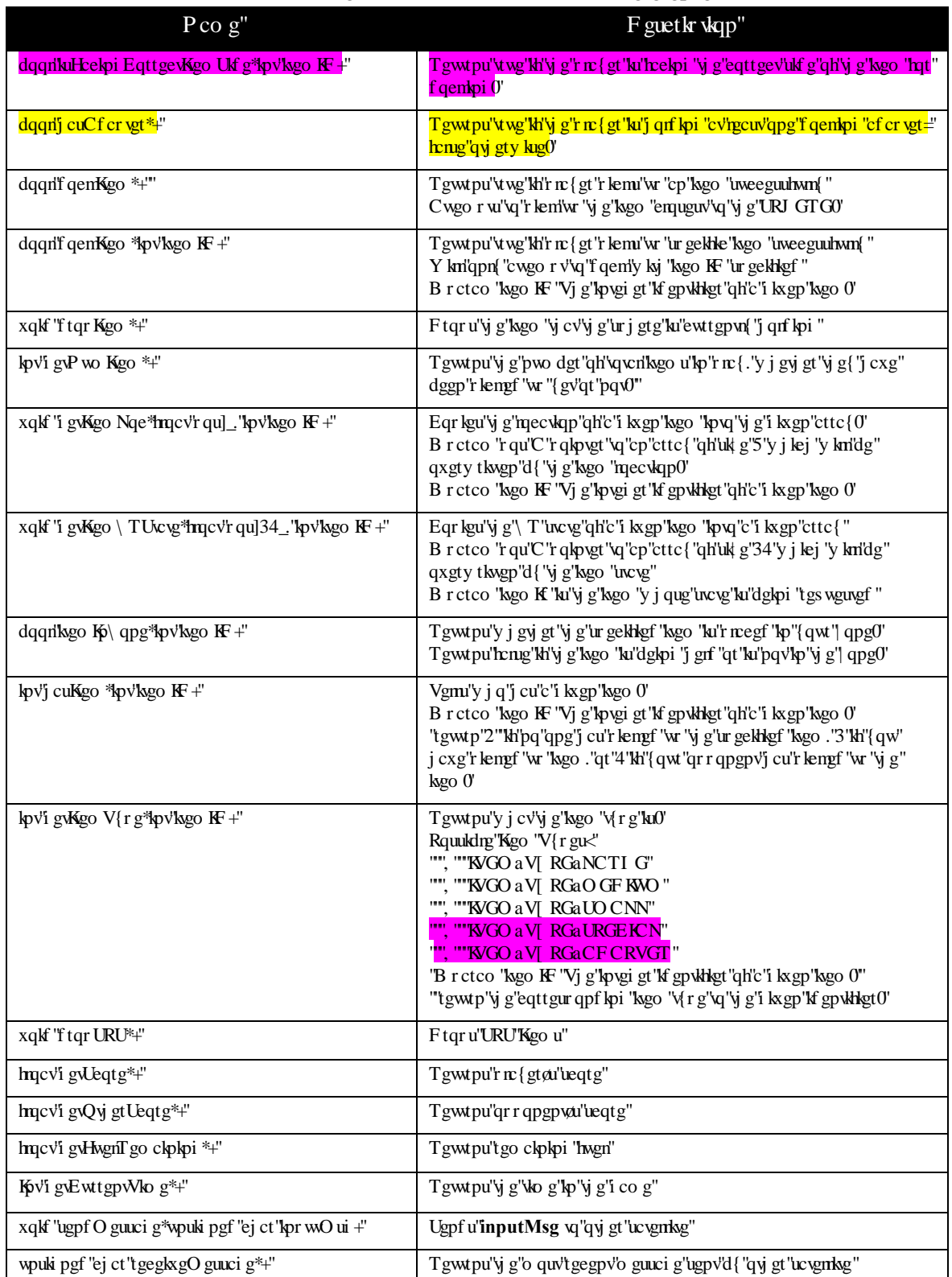

# Vcdrg'4<URCEG/URJ GTGU'CRKT ghgt gpeg"

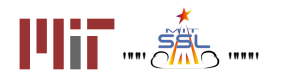

,,,,,,

 $\cdots$ 

 $\mathbf{m}$ 

### **SPACE-SPHERES**; Ua Y'A Ubi U"

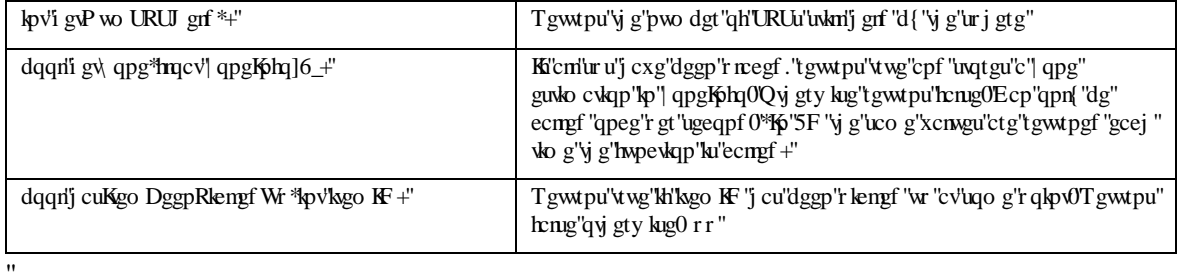

### <span id="page-11-0"></span>30504 'Hwgn'

<span id="page-11-1"></span> $\ddot{\phantom{a}}$ 

"Geej "r n: { gt "ku"cuuki pgf "c"xkt w.cn'hwgn'cmqecvkqp"qh'82"ugeqpf u."y j kej "ku"vj g"vqvcn'uwo "qh'hwgn'wugf "kp" ugeqpf u'qh'kpf kxkf wcn'y twuvgt 'hktkpi 0'Qpeg'y g'cmqecvkqp'ku'eqpuwo gf. 'y g'ucvgrrkvg'y knipqv'dg'cdrg'vq tgur qpf "vq"URJ GTGU'eqpvtqn'eqo o cpf u0'Ki'y knlhkg"y tww.gtu"qpn{ "vq"cxqkf "ngcxkpi "yjg"Kpvgtcevkqp"\ qpg qt"eqntf lpi "y ky "y g"qy gt"ucvgnkg0'Cp{"cevkqp"y cv'tgs vutgu'lttlipi "y g"y t vuvgtu"uwej "cu'tqvcvkpi ." ceegrgtcwpi "qt"o qxkpi "eqpuwo gu'hwgn0"

### Vcdng'5<'Hwgn'Cmqecvkqp''

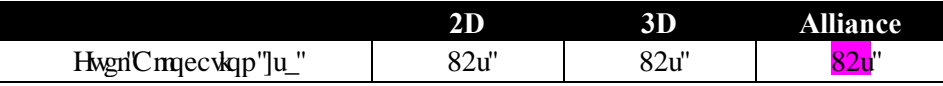

## <span id="page-11-2"></span>30505"Kpvgt/ucvgmkg"Eqo o wplecvkqpu""

Vj g'uxvgrrkvgu'j cxg'vj g'cdkrkv{ 'vq'eqo o wplecvg'y kij 'gcej 'qvj gt'wukpi 'dkpct{'o guuci gu0'Vj g'CRKIwpevkqpu'' ugpf O gunci g'cpf "tgegkxgO gunci g'o c{ "dg"wugf "vq"ugpf "f cvc"dgvy ggp"yj g"ucvgrrkvgu0'Vj g"dcpf y kf yj cxckrcdrg"xq"y g"ucvgrrksgu"ku"cu"rqmqy ux\*cf f kpi "hypevkqp"rqt"eqqr gtcvkqp+"

### Vcdng'6 < Kpvgt/ucvgmlwg'eqo o wplecvkqpu'dcpf y kf y "

<span id="page-11-3"></span>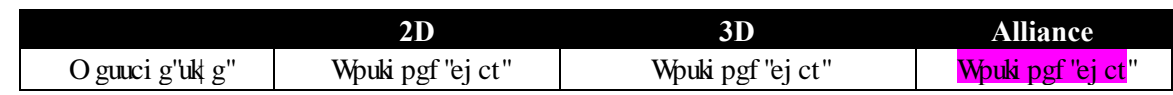

## <span id="page-11-4"></span>30506"Eqf g"Uk g"

C'URI GTGU'ucvgrrkg'ecp'hky'c'ho kogf 'co qwpv'qh'eqf g'lp'ku'o go qt{0Gcej 'r tqlgev'j cu'c'ur gekhe'eqf g'uk g'' cmqecwqp0'Y j gp"{qw"eqorkng"{qwt"rtqlgev"y kvj "c"eqfg"uk|g"guwocvg."yjg"eqorkngt"y km'rtqxkfg"yjg" r gtegpvci g"qh"yj g"eqf g"uk| g"cmqecvkqp"yj cv"{ qwt "r tqlgev"ku"wukpi 0Hqto cn'eqo r gykskqp"uwdo kuukqpu'tgs wktg" y cv'{qwt'eqf g'uk g'dg'322' "qt'rguu'qh'y g'\qvcn'cmqecvkqp0"

## <span id="page-11-5"></span>30507"KpkkcriRqukkqp"

Vj g'Dnwg''Ur j gtg'uvctwl'cv'y g'Z.'[ .'\ "qh']20.'2087.'20\_0'Vj g'Tgf ''Ur j gtg'uvctwl'cv'y g'Z.'[ .'\ "qh'' ]202./2087."202\_0"

,,,,,,

Vj g'uxvgmkvg'tcf kwu'ku'2083o ."dwv'uxvgmkvg'r qukkqp'tgnxvkxg'vq'i co g'hgcwtgu'ku'f gvgto kpgf "d{'vj g'mecvkqp" qh'y g'egpvgt 'qh'y g'ucvgmlwg0'

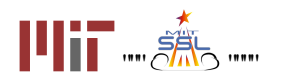

,,,,

 $1001$ 

<span id="page-12-0"></span>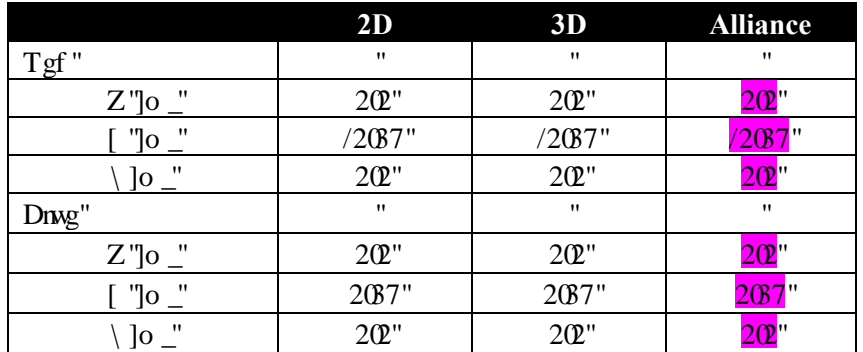

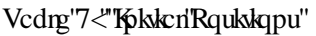

## <span id="page-12-1"></span>30508'Rm { gt 'KF "

Wugtu'y knikf gpwh{'y go ugnxgu'cu'or nc{gtKF''? "3o'cpf ''qr r qpgpw'cu'or nc{gtKF''? "4o''hqt'cm'i co gu.''y j gyj gt'' qt"pqv'y g{"ctg'y g'tgf "URJ GTGU'qt"y g"dnwg"qpg'tgur gevkxgn{0'

## <span id="page-12-2"></span>30509'P qkug'"

Kiku'lo r qtvcpv'vq'pqvg'vj cv'cnyj qwi j 'vj g'vy q'eqo r gvkxqtu'lp'c'o cvej 'y kn'cny c{u'dg'r gthqto kpi 'vj g'uco g'' ej cnypi g'opf 'j cxg'ld gpvlecn'ucvgnkgu. 'y g'w q 'ucvgnkgu'o c{ 'dg'ohgevgf 'd{ 'topf qo 'r gtwtdovlqpu'lp'' f khetepv'y c{u 'teuwakpi 'kp'uo cm'qt'exep'ncti g'xctlcvkqpu'kp'ueqtg0'Vj ku'ku'hwn{'kpyepf gf 'cu'r ctv'qh'yj g'' ej cngpi g"cpf "tghngew" wpegt w kpvkgu" kp" y g" w vgmkg" f {pco ke" cpf "ugpukpi "o qf gnu0" y g" dguv" r gthqto kpi " uqnwkqpu'y kn'dg'vj qug'vj cv'r tqxg'vq'dg'tqdwuv'vq'vj gug'xctkcvkqpu''cpf ''c''y kfg'xctkgv{ ''qh''qdlgev'r ctco gvgtu0'

# <span id="page-12-3"></span> $306$ <sup>T</sup> co gr m $\}$ "

Kp"qtf gt"vq"dg"xlevqtkqvu"qxgt"yj g"qrrqukpi "vgco ."gcej "ucvgrrkvg"uj qvuf "r rceg"yj gkt"yj tgg"URU'kvgo u ucvgnkog kogo u'vq'r neeg'kp''y gkt'| qpgu.''cm'y j kng'o cpci kpi ''y gkt'hwgn''y gkt''ko g.''cpf ''y gkt''nqecvkqp''qp''y g'' i co gr  $\mathbf{r}$  { "ctgc0"

# <span id="page-12-4"></span>30603 "Ucvgmkog" Rqukokqpkpi "U{ uvgo "

Vj gtg'ctg'5'URU'kgo u'j grf 'd{ ''gcej ''URCEG'U'cv'\j g'uvctv'qh'cm'\j g'i co gu0'Vj g''URCEG'U'\gco u'o wuv r reg'y go "vq" x kepi wreg'y gk" qpgar'egp vgt 0URU | qpg' rqec vlpi "y qtmr'qpn{ "ch gt "cm'5" URU t"j cxg'dggp" f gr m{gf "wukpi "yj g"xqkf "f tqr URU\*+"hwpevkqp0'URU'ecrewrcvg"c"tcf kwu"qh"gttqt "kpxgtugn{ "r tqr qtvkqpcn'vq"yj g" ctgc"qh'y g"vtkpi wrt"URU'lsgo u"cpf "fkur nc{u"y g"| qpg"y ky "y ku"tcfkwu"qh"gttqt0Wr qp"ftqr rkpi "{qwt"h|pcn" URU'{qw'y kn't gegkxg'r qkpw'gs won'vq'03 l\*gttqt'tcf kwu+0'

<span id="page-12-5"></span>Kp''y g''5F '<mark>'cpf ''Cmkepeg</mark>'i co gu''URU'kgo u''ecppqv'dg''r megf ''qwwlkf g'i co g''dqwpf ctkgu0'

Vcdrg'8<'Ceegrgtcvkpi 'Tcvgu'y ky ''URU'kgo u''

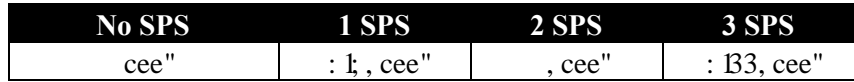

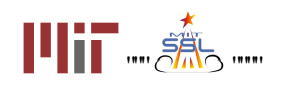

# <span id="page-13-0"></span>30604'F qempi ""

F w.kpi "y g'4F "cpf '5F 'i co g. 'vq'f qem'y ky "cp'kgo "c''URCEG/U'o ww'crrtqcej "cp'kgo. "pqv'dg'o qxkpi " hcungt'y cp'0230 lu. 'dg'r qlpwpi 'cv'y g'lago 'y ky 'c'vqngtcpeg'qh'2047'tcf kcpu'\*Vj g'cpi ng'dgy ggp'y g' ucymlag) "helpi "xgevqt" cpf "vj g"xgevqt" dgw ggp" vj g"egpvgt "qh" vj g"ucymlag" cpf "vj g"egpvgt" qh" cpg" qh" vj g | kgo ''kı'y kj kp''2047'tcf kepu+".'dg'y kj kp''c'ur gekhlgf 'f kırcpeg''qh''cp''kgo ''cpf ''ecm'yj g''â~~→Áä~´←Ø\æ↑ÇD '' hwpevkqp"vq"fqen0"â~~→Áä~´←Ø\æ↑ÇDtgwtpu"vtwg"y jgp"fqenkpi "ku"uweeguuhwn0"

Cnkcpeg'I co g<'Cp''cf f kkqpcn'tgs wkgo gpv'kp''y g'Cnkcpeg'i co g'ku''y cv'y g'ucvgnkg'kgo u''ecp''dg'f qengf <mark>itqo "qpg"uk g"qpn{. "htqo "y g"õr qkpvkpi "heegö"qh"y g"kogo 0Vj ku"heeg"ku"o ctngf "y ky "c"f khgtgpv'eqnqt"y cp"</mark> y g'tguv'qh'y g'kgo 0"Vj g'URCEG/U'pggfu'vq'r qkpv'vqy ctfu'y g'egpygt''qh'y g'kgo øu'f qenkpi fr qkpvkpi 'heeg y kij "c"vqngtcpeg"qh'2047'tcf kcpu'\*Vj g"cpi ng"dgvy ggp"vj g'\rxvgnkvg)u'hcekpi "xgevqt"cpf "vj g""kvgo øu'hcekpi " xgevqt 'ku'y ky kp'2047't cf kcpu+0'

<mark>"URCEG/U</mark>'\gco u'pggf "\q"ej gemlki'y gk "cwkwf gu'heg"y g"cwkwf gu"qh'l\go u0'Wug"{ ~<del><</del>ä Á

&æ\Ø\æ↑XÞU\á\æÇà→~á\Á\*~bYFGŸÊÁ↔^\Á↔\æ↑ØŒD "hqt"kphqto cvkqp"cdqw"kxgo "cvkwf g()" |

Ñ~~→Á↔bÔá´↔^&O~ããæ´\Ø\æ↑U↔äæÇ↔^\Á↔\æ↑ØŒD="tgwtpu"\twg"kh'\j g"URCEG/U"ku"hcekpi="\j g" eqttgevulf g"qh'y g"i kxgp"kgo 0<sup>%</sup>Kgo KF øl"ecp"dg"hqwpf "kp"ugevkqp"30605+0"

Kiku'pqv'pgeguuct{ "\q"f qem'y kvj "c'F qem'tpi "Cf cr ygt "d{ "wukpi "&á↑æÈä~´←Ø\æ↑ÇD qt"

&á↑æÈä~´←Ø\æ↑Ç↔^\Á↔\æ↑ØŒD OFqenkpi "Cfcr vgtu"ctg"r kengf "wr "d{ "r cuukpi "vj tqwi j "vj g'kvgo "cv" <mark>ur ggf '>2060 |lu0"Wug'\j g'Inype\kqp''{ ~&äÁ&æ\Ø\æ↑XÞU\á\æÇà→~á\Á\*~bYFGŸÊÁ↔^\Á↔\æ↑ØŒD |Á</mark> <mark>qtÁ{~⇔äÁ&æ\Ø\æ↑Q~´Çà→~á\Á\*~bYĞŸÊÁ↔^\Á⇔\æ↑ØŒDÁ\_vq'i gv'yj g'cf cr vgt''nqecvkqpu.''cpf ''wug</mark>Á <mark>â~~→ÁåábNäá\*\æãÇDÁ vq"eqphko "r lem'wr(</mark>)"

<span id="page-13-1"></span>Vj g'URJ GTGU'f qemi'y kj 'ku'pgi cvkxg'z '\*/z+'hceg0'

# $+Z$ ttitude Vector  $(n_x, n_y, n_z)$  $+X$ -X

# Hi wtg"6<URJ GTGU'r qlpw"cpf "f qemi"y kij "ku"/z "heg"

King or "SF" controlled "c" being "c" being "c" to the controller "c" being "c" and "c" being" controller "c" b ä~´←Ø\æ↑ÇD 'hwpewqp+'y j kng'pqv'hwthknkpi 'vj g'f qemkpi 'tgswktgo gpvu0Tgcf 'o qtg'cdqw'r gpcnkgu'kp''

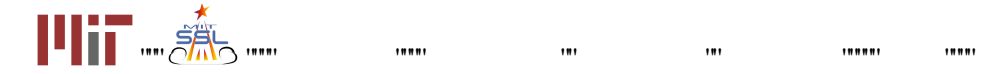

### ugevkqp"306070"

<span id="page-14-0"></span> $\bar{H}$ 

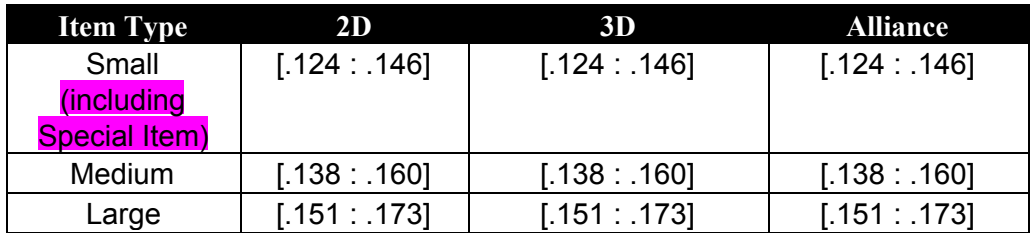

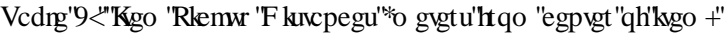

Hki wtg'6<F qembpi ''Ucvgmkg''Kgo u'<sup>si</sup>y kj ''z.{''eqqtf kpcvgu''hqt''cmkcpeg''cf f gf+''

<span id="page-14-1"></span>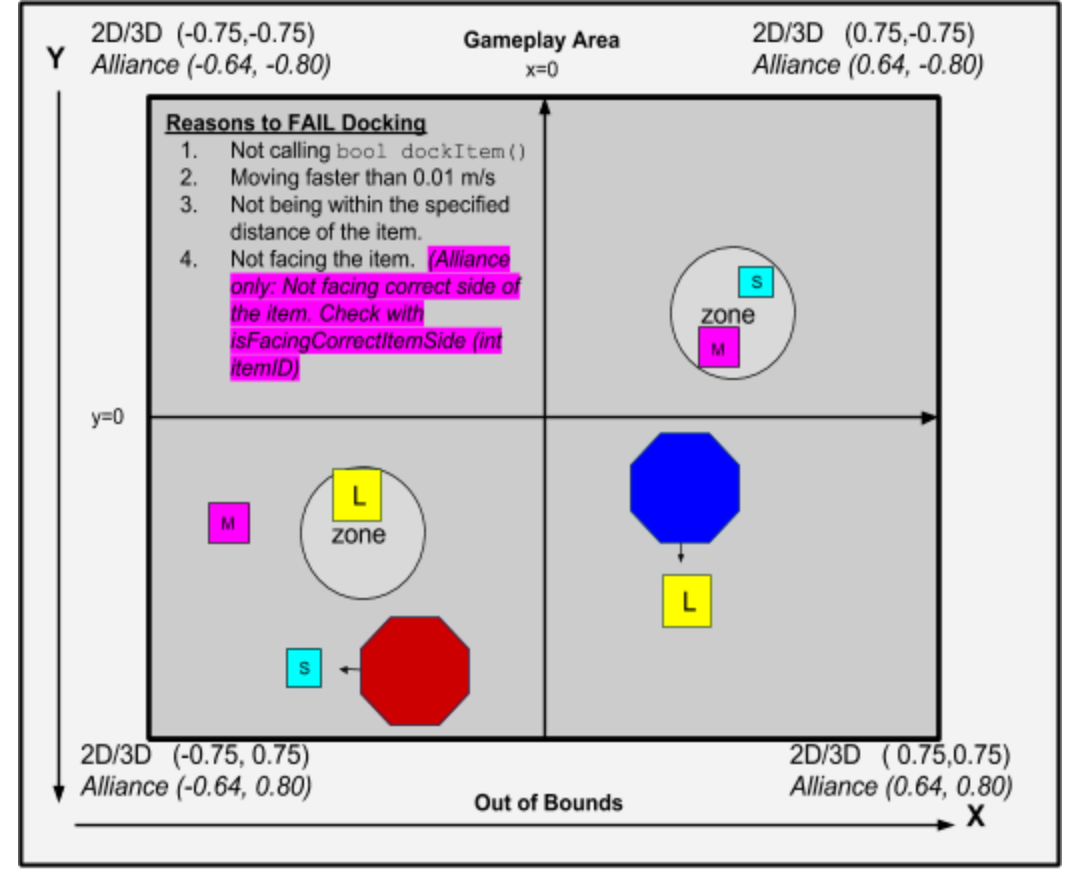

Diagram not to scale

<span id="page-14-2"></span>30605 'Kgo u"

<span id="page-14-3"></span>3060503" Kgo "V{r gu"cpf "Nqecvkqpu"

Vj gtg"ctg"ukz "Ucvgrrkog" kogo u"\*qh" yi tgg"uk gu+"uecwgtgf "ctqwpf" yi g" kpvgtcevkqp" | qpg0Gcej "j cu"c" wpkswg

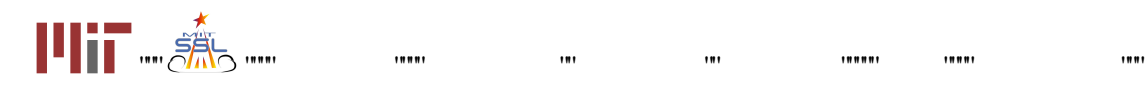

pwo gtle'lf gpvkhligt'htqo '2'vq'P/3.'y j gtg'P'ku'y g'pwo dgt''qh'lkgo u0'kp''y g'4F'cpf '5F'xgtulqp''y gtg'ctg'ulz" kgo u'\qvcn\2/7+0<mark>Kb'\j g'Cmlcpeg'i co g'\y q'Fqemlpi 'Cf cr vgtu'cpf ''qpg''Ur gelcn'Kgo ''ctg''cf f gf '\q'i kxg''; "</mark> kgo u'\q\cn\\*2/: +'cu'uj qy p'kp'Hki wtg'80"Kp'\j g'Cnkcpeg'i co g'dqyj '\j g'r qukkqp''cpf ''cwkwf g'qh'kgo u'2/7" ctg'tcpf qo n{ "cuuki pgf ()"

<span id="page-15-0"></span>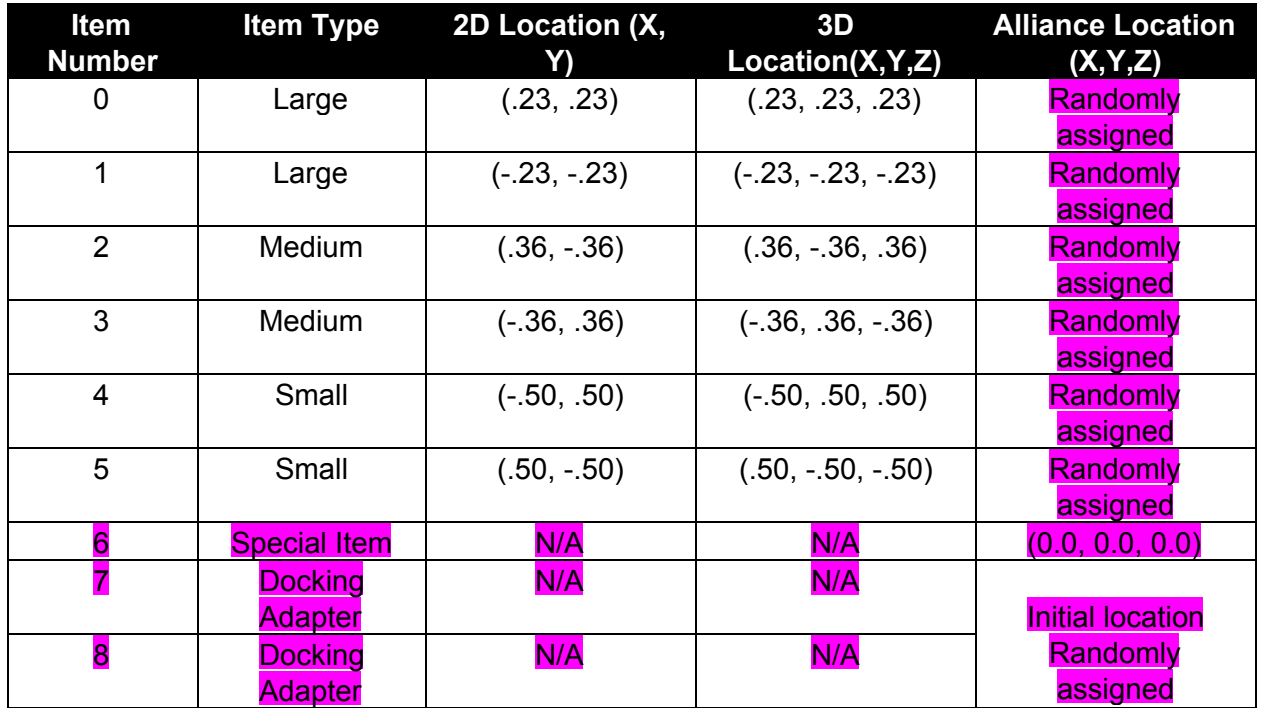

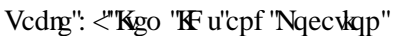

# <span id="page-15-1"></span>3060504 'Rqkpv'XcnwgulCeegrgtcvkqp1"Kogtvkc"qh'vjg"Kgou"

Ky'y ku'i co g'ucvgmkg'kogo u'ctg'qh'xct{kpi 'uk gu'cpf 'o cuugu0'Vj g'ncti gt'qdlgevu'j cxg'ncti gt'o cuu'cpf 'ctg' y qty "o qtg"r qkpw"dw"o cng"ceegrgtckpi "urqy gt"hqt"y g"URJ GTG/UO

Vj g'tcvgnkg'kgo u'eqo g'y kj 'vj tgg'uk gu'qh'y j kej 'vj gtg'ctg'w q'gcej 0Vj g'Uo cnikgo 'j cu' luk g'cpf 'o cuu' qh'URJ GTGUO'Ki'eqmgevgf 'kp''y g'| qpg.'kv'i kxgu'203r wi'r gt'ugeqpf ''cpf 'kh'c''URCEG/U'ecttlgu'kx'kv'ecp'' ceegrgtcvg"cv": 1; "tcvg0'Vj g"O gf kwo "kvgo "j cu" "uk g"cpf "o cuu"qh"URJ GTGU0'Y j gp"kp"vj g"| qpg"kv'i kxgu" 2087'r w'r gt 'ugeqpf ''cpf ''c''URCEG/U'y kj ''y g'o gf kwo ''kgo ''ecp''ceegrgtcvg''cv'' 'tcvg0'Hpcm{ ''y g'nctig'kgo " j cu" "uk g"cpf "o cuu"qh"URJ GTGUJKYi kxgu'204"r wi'r gt "ugeqpf "cpf "o cngu"c"URCEG/U'ceegngtcvg"cv": 133" tcvg0"

## Vcdrg"; < "Uk g"cpf "O cuu"qh" Kgo u"eqo r ctgf "vq" c"URJ GTGU"

<span id="page-15-2"></span>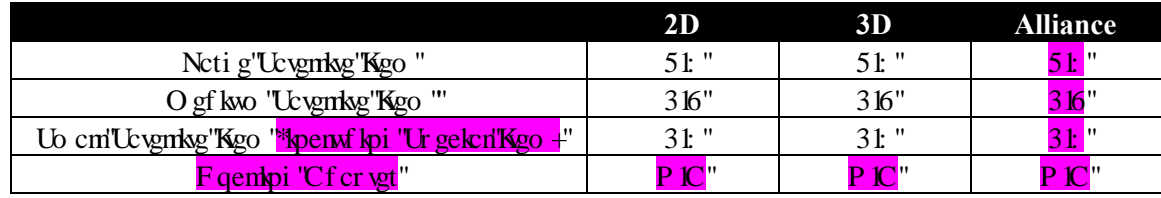

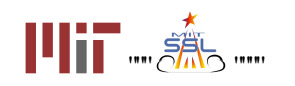

 $\ddot{\phantom{a}}$ 

,,,,

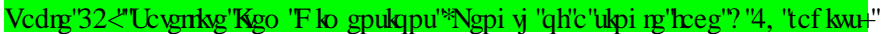

<span id="page-16-0"></span>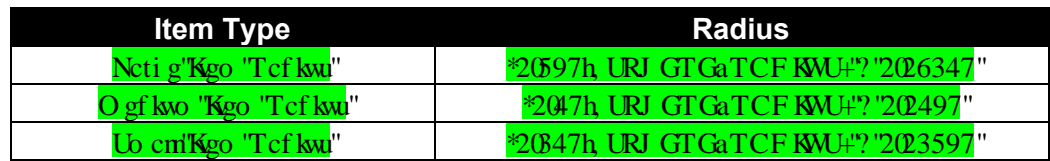

### Vcdrg'33<Ceegrgtcvkqp'Tcvgu'hqt'URCEG/U'y kj 'f khgtgpv'Kgo u"

<span id="page-16-1"></span>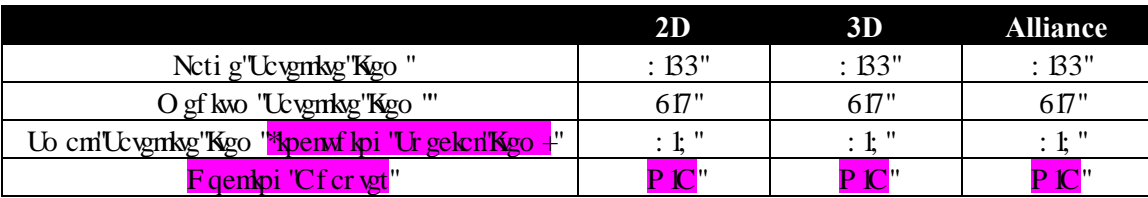

Kp''y g'Cmkopeg'i co g''y g''ucvgmkg'kogo u'j cxg'kpgt vk0'Kogo u'f tqr r gf ''htqo ''c''o qxkpi ''ur j gtg''cv'''xgmekkou'' <mark>i tgcvgt"y cp"20230 ku'qt"eqntf gf"y ky "cv"xgmekkgu'i tgcvgt"y cp"20230 ku"y kn'eqpvlpvvg"o qxlpi "cv'y g'ur ggf"</mark> <mark>y kj "y j kej "y g{ "y gtg"tgrgcugf "qt"cv'y g"ur ggf "qh'y g"eqrrkukqp0Ki'y g{ "j kv'y g'i co g"dqwpf ct{. "y g{ "tgwtp"</mark> <mark>vq''y gkt''qtki kpcn'trxtvkpi ''r qukskqp0'Kgo u'ftqrrgf 'kp''Cuugo dn{ '\ qpgu'hqt''Ucvgmkg'Eqpuxtvevkqp''y kni'pqv''</mark> <mark>j cxg''kpgt \kc0</mark>'

<span id="page-16-2"></span>306050 "Qyj gt "Kgo "F gycku"

 $\mathbf{H}$ 

Ecn'y g'i co g'hwpew qp'lov'j cu Kgo \*kpv'kgo akf +'vq'f gygto kpg'y j gyj gt'y g'kgo 'ku'j grf 'd{'pqdqf{\*2+"  $\{qw^*3 + "qt"(qwt"qrrqpgpv^*4+0"$ 

Kp"5F "cpf "Cnkcpeg. "C"URCEG/U'y kn'dg'r gpcnk gf "kr'kv'eqnkf gu'y ky "cp" kgo "qt"y ky "cpqy gt "URCEG/UU" Vj g'r gpcn('y kn'dg'f gygto kpgf ''d{''yj g''URCEG'Uat''o qo gpwo ''y j gp''kv''eqnt gu'y kyj ''yj g''kgo 0\*<mark>Kp''yj g</mark>'' <mark>cnicpeg'r j cug'\j g'r gpcn{ 'kı'f g\gto kpgf ''d{ '\j g''URCEG/U\zi'tgrc\kxg''o qo gp\o '\y kj '\j g'kgo +'''\J kı''</mark> r gpcn { "cr r nkgu"gxgt { y j gtg"gzegr v'kpukf g'c "URCEG/U'ygco øu"qy p "Cuugo dn { "\ qpg"y j gtg"eqn kukqpu"y kvj " kgo u'y kn'pqv'dg'r gpcrk gf 0"Ugg'ugevkqp'30607'hqt'o qtg'kphqto cvkqp'cdqw'r gpcnkgu0'

Vj g'fkci tco "dgrqy "uj qy u'j qy "yj g'kgo u'ctg'r rcegf "u{o o gvtkecm{. "cv'yj g'uco g'fkuncpeg'htqo "yj g" f kei qpcn $\theta$ 

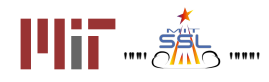

<span id="page-17-0"></span>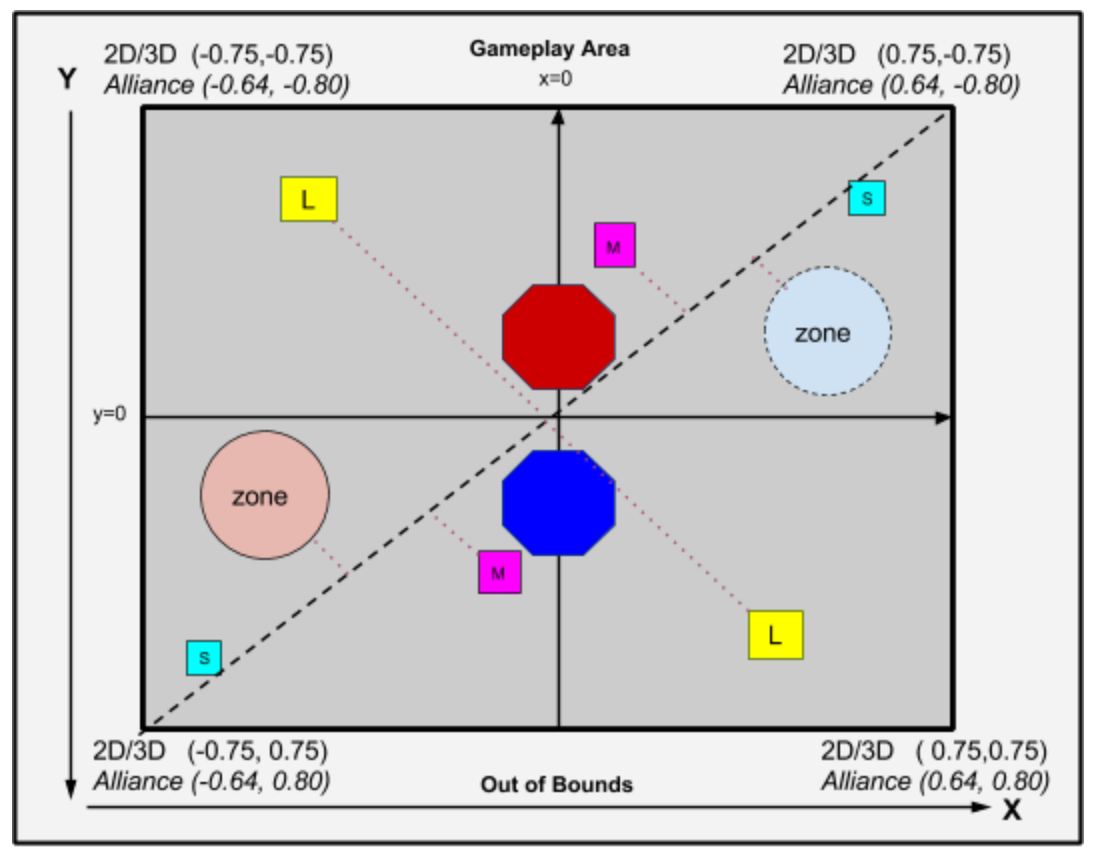

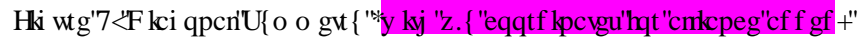

Diagram not to scale

 $\mathbf{m}$ 

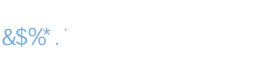

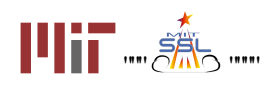

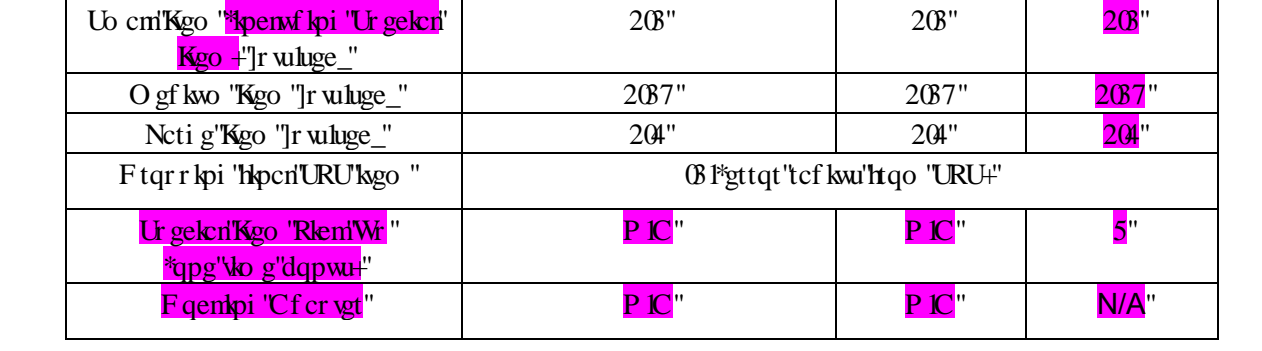

<span id="page-18-1"></span>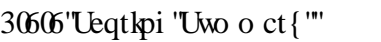

[ qwt "ueqtg"ku"ncti gn{ "dcugf "qp"y g"kogo u"{ qw"j cxg"kp"{ qwt"Cuugo dn{ "\ qpg0'Kogo u"ctg"y qtyj "fkhetgpv"r qkpv" xcnwgu'f gr gpf kpi "qp"yj gkt "uk gu0"

<span id="page-18-2"></span>Vj g'ueqtkpi "ecrewr: wqp'ku''cu'lqmqy u-

Vcdrg"34"<Rqkpv'Xcnwgu"

**2D 3D Alliance**

M zone  $y=0$ s zone M L 2D/3D (0.75,0.75) 2D/3D (-0.75, 0.75) Alliance (-0.64, 0.80) Alliance (0.64, 0.80) **Out of Bounds > x** Diagram not to scale

Hki wtg'8<F kci qpcn'U{ o o gyt{'kp''Cmkcpeg'I co g"

**Gameplay Area** 

 $x=0$ 

<span id="page-18-0"></span>Y

2D/3D (-0.75,-0.75)

Alliance (-0.64, -0.80)

2D/3D (0.75,-0.75)

Alliance (0.64, -0.80)

# <span id="page-19-0"></span>30607 'Rgpcnkgu''

[ qwt 'teqtg'o c{ 'cnq'ej cpi g'f wg''q'xctkqwu'r gpcnkgu''y cv'y kn'dg''gphqtegf ''cu''{ qw'r nc{ ''y g'i co g0"

<span id="page-19-1"></span>Vj g'r gpcnkgu'y kn'dg''gphqtegf ''cu'hqmqy u-

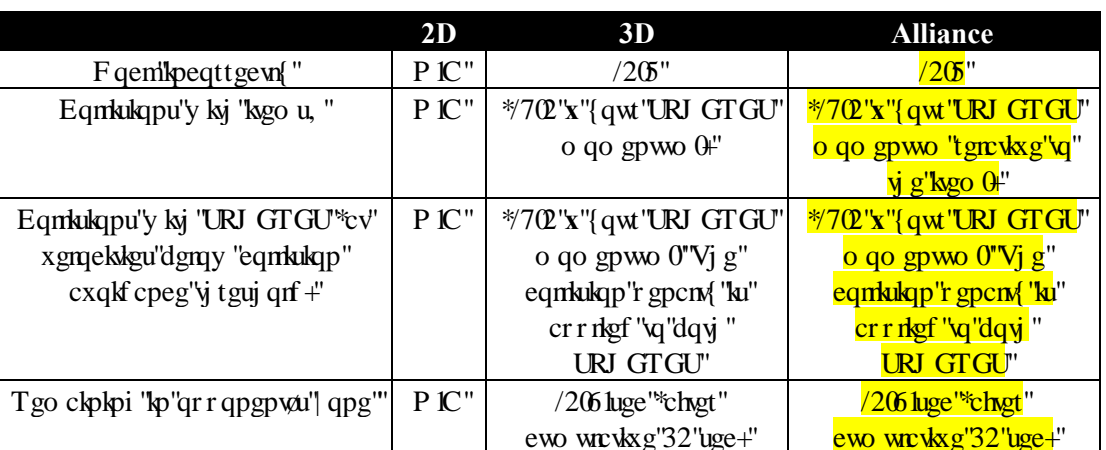

Vcdrg'35<Rgpcnkgu"

<span id="page-19-2"></span>, Vj gtg'ku'pq'r gpcn(t'crrikgf'hqt'eqinkukqpu'y kij 'kgo u'hqecvgf'kpukfg'vjg'rin: {gtau'qy p'Cuugo dn{'\qpg0'

30608 'Gpf ''qh'i co g''

Vj g'i co g'gpf u'chgt '3: 2'ugeqpf u0'Y j kej gxgt 'vgco 'j cu'o qtg'r qkpw'y kpu0'Kp'y g'wprkngn{ 'ecug'qh'c'vkg." y j qgxgt 'ku'erqugt '\q'\j g'egp\gt lqtki kp''qh'\j g'r rc{kpi 'h\grf ''cv'i co g''gpf '\y kpu0'

# <span id="page-19-3"></span>40Vqwtpco gpv"

<span id="page-19-4"></span>C'\ gtq'Tqdqvleu'vqwtpco gpv'eqpukuvu'qh'ugxgtcn'r j cugu'ecngf 'eqo r gvkkqpu0'Vj g'hqmqy kpi 'vcdng'hkuvu'yj g'' mg{'f gcf nkpgu'hqt'\yj g'4238'\qwtpco gpv'ugcuqp<"

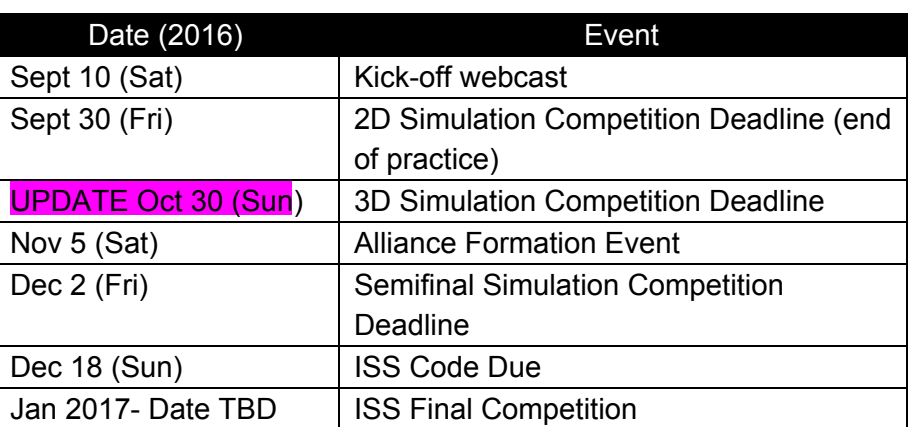

Vcdng'36<"Vqwtpco gpv'Mg{'F cvgu"

Vj g'tcpmopi u'lo "gcej "eqo r gykkqp"ctg'f gygto logf "d{"c'Ngcf gtdqctf. "f guetkdgf "dgmy 0'Vj g'4F "Ulo wrckqp"

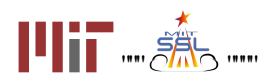

 $^{\prime}$ 

,,,,,

,,,,,,,

Eqo r gwkqp'ku'pqv'cp'gno kpcwqp'tqwpf ≐cm quv'gxgt{qpg'y j q'uwdo ku'eqf g'y j lej 'cej kgxgu'c'pqp| gtq'' ueqtg"ci ckpuv"c"odncpno"r nc{gt"\*r nc{gt"y ky "pq"eqf g+"vq"y g"4F "Uko wncvkqp"Eqo r gvkkqp"cf xcpegu"vq"y g"5F" Eqo r gww.

# <span id="page-20-0"></span>408"Vj g"Ngcf gtdqctf"

# <span id="page-20-1"></span>40808"Kp vtqf wevkqp""

Vj g'\ gtq'Tqdqvleu'Ngcf gtdqctf 'j cu'cf cr vgf 'qxgt'y g'{gctu.'cpf 'ku'pqy 'dcugf ''qp'y g'Y j qng''J knqt{' Tcvkpi "\*Y J T+"u{uvgo 0'Vj g"Y J T"crrtqcej "vtcemu"tcvkpi u"yj tqwi j qwv"gcej "rj cug"qh"yj g"eqo rgvkskqp"kp" qtf gt "vq"tcpm'r nc { gtu"qp"y g"ngcf gtdqctf 0Tcwpi "ku"ecnewn: vgf "dcugf "qp"yj g"r tqdcdkrkv{ "qh"{ qwt"vgco " dgevkpi "cpqyj gt"vgco "fwtkpi "c"o cvej "\*rtqdcdkrko{"qh'y kpu"cpf "nuugu+0"Leqtgu"htqo "kpf kxkf wcn'o cvej gu"ctg" pqv'hcevqtgf 'lpyq'yj g'ecnewn:vkqp0'Ugg'yj g'õEcnewn:vkpi 'Tcvkpi uö'ugevkqp''dgrqy 'hqt'f gycku0'

Vj g'Ngcf gtdqctf "ecnewn: vgu'tcvkpi u'f ckn{ 'htqo 'vj g'dgi kppkpi "qh'c'eqo r gykskqp''wpvkn'yj g'uwdo kuukqp'' f gcf nłog0Cm'o cvej gu'f wtkpi "yj g'eqo r gykskqp''r gtkqf "eqwpv'vqy ctf "yj g'tcvkpi "kp"yj g'eqo r gykskqp0Cv'yj g" gpf "qh"gcej "eqo r gwakqp"r j cug. "y g"hoorluvcpf kpi u"qp"y g"Ngcf gtdqctf "y knif gygto kpg"y j kej "ygco u cf xcpeg"  $q$ " y g" pgz $v$ 'r j cug $0$ "

# <span id="page-20-2"></span>40604 "Rm { kpi "O cvej gu""

Gcej 'f c { .'cv'43<7; <7; 'WVE.'\*gzegr v'qp''eqo r gykkqp'f gcf rkpgu'y j gtg'r quygf ''ko gu''cr r n{ +'{ qwt 'o quv'' tgegpvn{ 'twdo kwgf 'eqf g'ku'eqmgevgf 'd{ 'cp'cwqo cvgf 'u{ uvgo 'cpf 'r nc{ gf 'ci ckpuv'qvj gt 'vgco u'uwdo kukqpu." cu'f gwetklgf "kp"yj g'ugevkqp" kargf "õUcpf ctf "r nc{ö'dgmy 0Vj g'õUcpf ctf "Rnc{ö'e{erg" ku'tgr gcvgf "c" vq vcrl'qh" hkxg'\*7+'\ko gu'\xukpi '\j g'\gco 'r ncego gpv'htqo '\j g'r tgxkqwu'e{eng'cu'\j g'\nct\kpi 'r qkpv'hqt'\j g'pgzv'e{eng0' Tguwu ku'ctg'r quygf "qp"yjg"ygdukyg"chygt "cm'hkxg"\*7+"e{ergu'j cxg"dggp"eqor gygf 0'Y j krg"yjg"f ckn{" eqo r gwwkqp'wu'qpi qkpi 'vj g'rgcf gtdqctf 'y kn'pqv'dg'xkukdrg'cpf ''erkenkpi ''qp''yj g'Ngcf gtdqctf 'y kn'tgwtp'yj g'' o gunci g<'oT guwmu'y kn'dg'r quvgf "qpeg'y g'f ckn{ "rgcf gtdqctf "twp 'ku'eqo r rgygoOO wnkr rg'oUcpf ctf 'r rc{o" e{ergu"ctg"eqo r rgygf "hqt"y g"hqmqy kpi "tgcuqpu<3+"Vq"ugwg"qt"eqpxgti g"tguwmu"f ckn{0\*Vj ku"gpuwtgu"c" o qtg"ceewtcvg"tghngevkqp"qh'tcpm'hqt"vgco u"gpvgtkpi "c"eqo r gvkkqp"ngcf gtdqctf "hqt"yj g"hktuv"vko g0+"4+"Vq" r tqxkf g"o qtg"o cvej "f cvc"hqt"vgco u"cv"vj g"vqr "cpf "dqwqo "qh"vj g"ngcf gtdqctf "ukpeg"vj gug"vgco u'r nc{"hgy gt" o cvej gu'qxgtcm0'

# <span id="page-20-3"></span> $4080$  "Use pf ctf "r m {"

"Cu'c'f ghcwn"{qw'y kn'r ne{''yj g''; "vgco u'cdqxg"{qw'cpf''yj g''; "vgco u'dgrqy "{qw0'Ka'yj gtg''ctg''nguu'yj cp''; " vgco u'cdqxg"{qw"{qw'y knir nc{'cm'vgco u'cdqxg"{qw'r nwu'y g"; 'dgmy "{qw0'Kh'y gtg'ctg'nguu'y cp"; 'vgco u' dgmy "{qw"{qw"y knir ne{"cm'y g"\gco u"dgmy "{qw"cpf "y g"; "\gco u"cdqxg"{qw'0'Vgco u"ctg"tcpf qo n{" cuuki pgf "cu"Dnwg"qt "Tgf "URJ GTG"f wtkpi "gcej "o cvej 0"

# <span id="page-20-4"></span>40806 Kokkcribu kula kuulu kuulu kuulu kuulu kuulu kuulu kuulu kuulu kuulu kuulu kuulu kuulu kuulu kuulu kuulu

 $10000$ 

"Y j gp"{qwt"vgco 'hktuv'uwdo ku"eqf g"vq"yj g"eqo r gvk:kqp"{qw"y kni'r nc{"o cvej gu"ci ckpuv"yj g"dqwqo "s wctvgt" qh'y g'vgco u'cntgef { "qp'y g'ngef gtdqetf 0'Qp'y g'hkuv'f e{ "y ky "uwdo kukqpu."y qug'vgco u'y knir ne{ "cu'r gt" õUcpf ctf ''Rm { ö0'

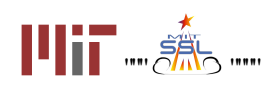

 $101$  $^{\dagger}$ ,,,,,,, ,,,,,,

<span id="page-21-0"></span>40807 "Neuv'f c{''qh'\j g''eqo r g\kkqp''

"Qp"y g'ncw'f c{"qh'y g'eqo r gvskqp."y g'ngcf gtdqctf "y kni'dg'twp"o wnkrng"vlo gu"vq"eqpxgti g1"uvcdkrk| g'yj g" tguwnuk'vq'ecnewncvg'gpvt{'rqukkqp'qh'vgco u'uwdo kwkpi 'hqt'vjg'hktuv'vko g'cpf 'vq'cuuguu'hkpcn'r mego gpv'qh'  $cm\$ {kgco}  $u0$ 

<span id="page-21-1"></span>40808'Ecrewrcybi 'Tcybi u''

C''gco øu'uvcpf kpi 'kp''c''eqo r gykkqp''ku'f gygto kpgf ''d{''c''xcnwg''ecngf ''tcwpi 0'Vj g'Ngcf gtdqctf ''vtcemu''cm'' o cvej gu'c'\gco 'j cu'r nc{gf 'ci ckpuv'qvj gt'r nc{gtu'kp'\yj g'eqwtug''qh'\j g''eqo r gvkkqp''cpf ''etgcvgu''c''tcvkpi " dcugf "qp"y g"qweqo gu0"

[ qwt 'tcvkpi 'ku'vj g'hcevqt'T2'kp''vj g'gs wcvkqp'hqt''yj g'r tqdcdkrkv{ ''qh''{ qwt''vgco ''dgcvkpi ''cpqvj gt''r c{ gt''qh'' tcvkpi "T3" kp" c"ukpi ng" o cvej 0"

Probability(W) = 
$$
e^{R0} / (e^{R0} + e^{R1})
$$
"

Vj g'xctkdng'T2'ku'eqo r wgf 'wukpi ''cp''cri qtkj o ''dcugf ''qp''Dc{gukcp''kphgtgpeg0'Vj g'r tqdcdkrkq{''qh'c'tcpmt'' i kxgp"c"ugtkgu"qh'i co g"qweqo gu'l "ku"y gp<"

$$
P(r|G) = P(G|r)P(r) / P(G)
$$

ku''y g'r tkqt''f kuxkdwkqp''qh'tckpi u.'y j kej 'ku''cuuwo gf ''vq''xct{'kp''c'tcpf qo 'y cm'htqeguu'y ky ''c'uvcpf ctf'' f gxkcwqp"qxgt"gcej "f c{"qh'yj g"eqo r gwakqp"qh'208."ej qugp"chygt"vguwpi "hqt"uvcdkrko{"qh'yj g"dqctf0'Vj ku" cmy u'cm'r tgxkqwu'tcvkpi u'vq'ej cpi g. 'cu'ko r nkgf 'd{ 'y g'pco g'Y j qng'J knqt{ 'Tcvkpi 0K pqtkpi 'R\*I +' dgecwug'kv'ku'c'pqto crk kpi 'eqpuvcpv'y kij 'pq'ghhgev'qh'y g'hkpcn'tcvkpi 't.'cpf 'kpeqtr qtcvkpi 'y g'uvcpf ctf" f gxkcvkqp"qh'tcvkpi u."j cxkpi "gcej "f c{"qh'vj g"eqo r gvkkqp"t gr tgugpvkpi "m"

$$
\prod P(r|G) = P(g_k|r_k)P(r_k|r_{k-1})^r
$$

Vj g'hypcn'y to 'R<sup>\*</sup>t'2+'ku'ugv'vq'20"

Vj g'cni qtkij o "wugu'pgy vqpøu'o gyj qf "vq"o czko k g'vj ku'r tqdcdkrks{ "cu'c'hwpewqp"qh"{qwt"tcwpi 0'Vj g'tcwpi " cv'y ku'o czko wo 'ku'{qwt'pgy 'tcvkpi 0'

<span id="page-21-2"></span>4080 "Uwo o ct { ""

P qv'cm'y kpu'ctg'gs wcnOY kpu'cpf 'mungu'ctg'xcnwgf 'd{ 'y gk 'tgncwqp'\q'y g'r tqlgevgf 'y kp'r tqdcdkrks{0[ qwt '' tcvopi "eqttgur qpf u'vq"c'72' "y kp"r tqdcdkrkv{."o gcpkpi "{qw"ctg"o qtg"yj cp" 72"rkngn{"vq"y kp"ci ckpuv"vgco u" y kij "ny gt"tevlpi u"y ep"{qwtu."dw"pqv"ci elpuv"vgco u"y kij "j ki j gt"ueqtgu0Wpgzr gevgf "o evej "tguwnu."gkij gt" hexqtcdng"qt"wphexqtcdng."y kni'ngcxg"y g"o quv'pqwlegcdng"ko r cewl'qp"{qwt"tcwpi 0'

Cnj qwi j 'vj ku'r tqeguu'ku'dcugf ''qp''r tqdcdkrks{. 'kv'ku'y j qm{ 'tgrkcdng0'Vj g'tcpm'eqo r wcvkqp''cni qtkij o " eqttgew"gttqtu"kp"tcpm"jkuxqt{"yjtqwijqw"yjg"eqorgxkkqp."cpf"qrvkok cvkqp"cpf"vxcdkrkk cvkqp"vchgi wctfu" j cxg"dggp"cffgf" q"ecnewn:vg"tcpni'y koj "gzvtgo g"rtgekukqp0\Cnuq."\jg"ngcfgtdqctf"ku"fguki pgf"\q"cnqy "fcvc vq'r tqr ci cvg'vj tqwi j qw'vj g'u{ uvgo 0'Ka'vy q'r nc{gtu'f qpø/twp''ci ckpuv'gcej ''qvj gt''dgecwug''yj gkt'tcpm' f khetgpeg'ku'o qtg'y cp'32'unqu. "qxgtncrrkpi 'o cvej gu'wrfcyg'dqyj ''ygco uø'tcybi u0Gxgt{ ''ygco au'tcybi 'ku'' tgrcwsg" q"crn'qyj gt" tcwpi u0"

Vq'uwo o ctk g'y gtg'ctg'ugxgtcn'heevqtu'y cv'chhgev'c'\gco øu'tcxhpi <'dO cvej ''Qwveqo gu<'C'\gco ''y cv'' eqpukngpvn{'y kpu'o cvej gu'y kn'wuwcm{'j cxg'c'j ki j gt'tcvkpi 0'

 $10000$ 

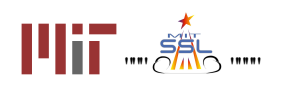

 $\mathbf{m}$  $111$ ,,,,,,, ,,,,,,

 $1001$ 

d'Or r qpgpv'T cpni'Y kppkpi ''ci ckpuv'c'j ki j gt't cpngf ''vgco 'y kni'vuwcm{ 'ko r tqxg''c''vgco au't cvkpi 0'

dQy gt 'O cvej 'Qweqo gu'Vj g'Ngcf gtdqctf '\cngu'lpvq'ceeqwpv'cm'o cvej gu'r nc{gf 'd{'cm'\gco u0Gxgp'lki'y q" wgco u'f q'pqv'j cxg'c'f ktgev'gpeqwpvgt. 'vj gkt'o cvej 'qweqo gu'y knij cxg'cp'ghbgev'cu'yj g{'hkngt'yj tqwij 'yj ktf" r ct vkgu0'

Vj g'\gco 'y ky '\j g'j ki j gu\'tc\kpi 'y kn'dg'tcpn'l3''qp'\j g'ngcf gtdqctf0'Vj g'dguv'y c{ '\q'\uxdkrk| g'\cpf ''gxgp'' kortqxg"{qwt"cpm'lal'yjg"o quv'mi kecn'y c{<'mggr 'y qtmlpi 'cv'{qwt"cni qtkyjo u0'Vjgtg'ctg'pq'uwtghkg" cngtpcvkxgu0Cnq.''f qpøv'rgv'rgct''qh'c''dcf'o cvej 'twkpkpi ''{qwt''ygco øu'r tqur gewl'rggr ''{qw'rtqo 'uwdo kwkpi '' gctn{0Gxgp"yj qwi j "gxgt{"uwdo kuukqp"ku'hcevqtgf"kpvq"{qwt"o cvej "j kuvqt{.'tguwuxu"qh'r cuv'eqo r gykskqpu f go qpuxtcy v cv vgco u v cv o cng o cp { 'uwdo kukqpu'vgpf 'vq 'r gthqto 'dgwgt0'

Hlpcm{.'k/ku'lorqtvcpv'vq'pqvg''y cv'chogt'gxgt{'eqorgvkkqp'rjcug.'\*4F.''5F.'Cmlcpeg'rjcug+'cm'tcpmlpi'' f cw'lu'tghtguj gf "cpf "vgco u'uwtv'htqo "uetcvej 0"

# <span id="page-22-0"></span>404"4F 'Rtcevleg'Uko wrcwqp'Eqo r gww.

Cm'vgco u'vj cv'eqo r rgyg''c'xcrkf 'tgi kuvtcvkqp''ctg''grki kdrg''vq''r ctvlekr cvg''kp''yj g''4F 'r tcevleg'ulo wrcvkqp'' eqo r gwkup0'

P qvg<'Ugxgtcn'lKpvgtpcvkqpcn'vgco u'htqo 'pqp/KUU'pcvkqpu'o c{'r ctvlekr cvg'kp''y g'4F ''cpf ''5F ''r j cugu''qh'y g'' " ) vqwtpco gpv." j qy gxgt. 'vj g{ 'y kn'pqv'eqpvkpvg'kpvq' vj g'cnkcpeg'r j cug0'Vj gug' vgco u'y kn'r ctvlekr cvg'd{  $\frac{1}{2}$  kpx kxc $\frac{1}{2}$ kpx kxc $\frac{1}{2}$ 

# <span id="page-22-1"></span>405'5F "Uko wrckqp "Eqo r gykkqp"

Cm'WC. "Twurkp." cpf "Cwutcrkep" geo u" y cv'eqo r rg vg" c"xcrkf "t gi kutcv kqp" cpf "uwdo kv'eqf g" y cv'cej kgx gu" c" pqp| gtq'\teqtg'y j gp'eqo r gvgf ''ci ckpuv'c''odrepnir ne{gto''\*c''r ne{gt'y ky ''pq''eqf g+'d{'\yj g''4F ''r tcevkeg'' eqo r gwkap"f gcf nog"ctg"gnki kdng"vq"r ctwlekr cvg"kp"vjg"5F "uko wncwkap"eqo r gwkalap0J qygxgt."qpn{"vjg"47" j ki j guv'ueqtlpi "vgco u'htqo "gcej "GUC"o go dgt"uvcvg"y kn'eqpvlpvvg"lpvq"yj g"5F "r j cug0"

Y j gp'\j g'\5F ''eqo r g\kxkqp'\uxt\ul\j g'i co g'\y kn'dg'\wrf c\gf '\y k\_j ''pgy ''ej cmgpi gu'cpf '\j g''eqttgur qpf kpi '' VDC'xcnwgu'y kn'dg'cppqwpegf0'

# <span id="page-22-2"></span>406'Cmcpeg'Hqto cwqp'Gxgpv'

Vj g'\qr 'tcpngf ': 6'\gco u''qp'\j g'\pef gtdqctf ''cv'\j g''gpf ''qh'5F '\ulo wrc\kqp'r rc{ '\y knlhqto '4: 'cnkcpegu''qh'' y tgg"\*5+"ygco u"gcej 0"Vj g"4: "cnicpegu"y kni'y qtni'eqqr gtcvkxgn{ "vq"eqo r ngvg"y g"ugo khlpcnu"cpf ."kh'pqv" grko kpcvgf."vjg"hkpcn0'Vgco u'tcpmgf "dgrqy "tcpm": 6"y kn'dg"kpxkgf "vq"r ctvlekr cvg"kp"vjg"Xktwcn'Hkpcn0'Ugg" Ugevkqp"40 "hqt"f gyckni"cdqwi'y g"XktwcniHkpcni0"

Vj g'tcpnipi ''qh'\y g'\gco u'\y kn'dg'|f g\gto kpgf ''d{ '\y g'tcpnipi u''cv'\y g''erqug''qh'\y g''SF ''rgcf gtdqctf 0'

Chogt'y g'5F 'ngcf gtdqctf 'tcpmbpi u'ctg'cppqwpegf .'cf xcpelpi '\gco u'y knij cxg'y tgg'f c{u'\q'eqpwev'gcej " qvj gt"vq"f knewuu"vj gkt"cntkcpeg"r tghgtgpegu0Cp{"vgco u"vj cv"f q"pqv"y kuj "vq"eqpvkpwg"kp"vj g"Vqwtpco gpv"y kni" j cxg"vj g"qr r qtwplx{ "vq"egf g"vj glt"r quk:kqp"vq"vj g"pgzv'tcpmgf "vgco 0"

Vj g'Cnkcpeg'Hqto cvkqp''Gxgpv'y kn'vcng'r neg''qp'P qxgo dgt'7yj 0'Vj g''cnkcpeg'hqto cvkqp''gxgpv'qt''of tchv'

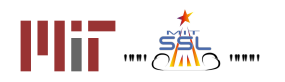

f c{ö'lu''cp''qprlpg''gxgpv'f wtlpi ''y j lej ''\gco u''y kn'hqmqy ''y g''cmlcpeg'ugnge\kqp''r tqeguu'f guetklgf ''dgmy ''\q'' lpxkg"qy gt"\gco u"lpvq"cntcpeg"cpf lqt"ceegr v"y gkt"r reeg"y ky lp"cp"cntcpeg0C v'rgcuv"qpg"tgr tgugpvcvkxg" Itqo "gcej "vgco "o vuv"r ctvlekr cvg"kp"vj g"qprkpg"of tchv"f c{o"gxgpv'lnt"vj g"vgco "vq"eqpvkpwg"vq"vj g"cmkcpeg" rj cug0Cffkkqpcn'fgxckni'cdqw'yjg''qprkpg''oftchv'fc{o''cpf''jqy ''vq'rctvlekrcvg''ykn'dg'rtqxkfgf'kp''cfxcpeg'' qh'y g'gxgpw'

<span id="page-23-0"></span>F wg'\q'\j g'|xti g'|pwo dgt'|qh'\gco u'l{pxqnxgf .'\j g'|ftchv'y kni'dg'\urnkvl\pvq'\y q'|rctwl'cu'\uj qy p'|kp'\j g'dgnqy " Iki wtg0Cm'ygco u'tcpmgf "y kij "qff "pwo dgtu"y km'r ctvlekrcyg"kp 'Ftchv'r ctv'3"cpf "cm'ygco u'tcpmgf "y kij "gxgp" pwo dgtu'y kn'r ctvlekr cvg'kp'F tchv'r ctv'40Gcej 'f tchv'y kn'kpenwf g'64'vgcou0'

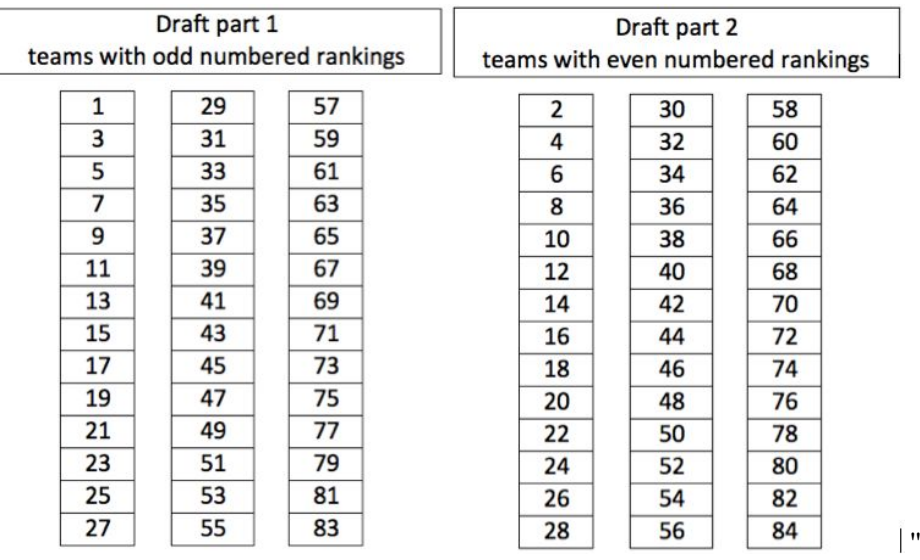

### Hki wtg'9<F kxkukqp''qh''Vgco u'hqt''y g'F tchw''

*Note: The times of the draft parts are To Be Announced*

Vj g''cnkcpeg''ugrgevkqp''r tqeguu''y kn'hqmqy ''c''ugtr gpvkpg''r cwgtp''\*kmwwtcvgf 'kp''yj g'Hki wtg''dgrqy +

dVjg'jki j guv'tcpngf ''gco ''ugngew''y gkt'r ctypgt'htqo ''cp{''gzegrv'yjg''vqr '8'tcpngf ''yco u'lp''yjgkt'ftch0'

dVj g'þgzv'j ki j guv'tcpngf "\gco "ugngewl'y gkt"r ct\pgt"htqo "cp{"qh'\j g'tgo ckpkpi "\gco u'gzegr v'\j g'\qr '8" tcpngf "vgco u"kp"yi gkt "f tchv"

d36"r cku"ctg"etgcvgf "kp"yj ku"o cppgt"

dC"dtgcm'\cngu'r neg'hqt"\jg"pgy "r cktu"\q"f kuewuu"\jgkt"\ugnge\kqp"hqt"\jg"5tf"cmkcpeg"\gco"

dVj g'õny guvö't cpngf 'r ckt'y gp'ugngevu'y gkt'5tf 'vgco 'ltqo 'y g'tgo ckpkpi '36'vgco u''

dVj g'õ4pf ''ny guvö'tcpm'r ck ''o cng'y g'pgzv'ugngewqp''

dEqpwlpwg"wpwhilcm'36"cmkcpegu"ctg" hqtogf0"

dVj ku'r tqeguu'ku'f wr necygf 'kp''dqyj 'f tchv'gxgpwu''q''gpf ''y kyj ''c''vqvcn'qh'4: ''cmkcpegu''

*Rule: No more than 2 of the teams in an alliance can be from the same continent.*

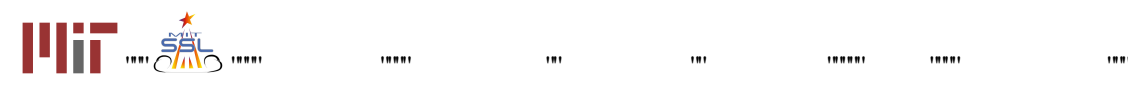

 $\mathbf{u}$ 

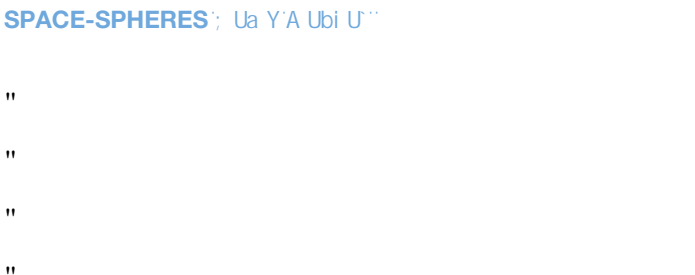

 $\mathbf{H}$ 

NYfc F cVchWg'< II \ GW\cc `Hci fbUa Ybh&\$%'.

**DU[Y'25** 

<span id="page-24-0"></span>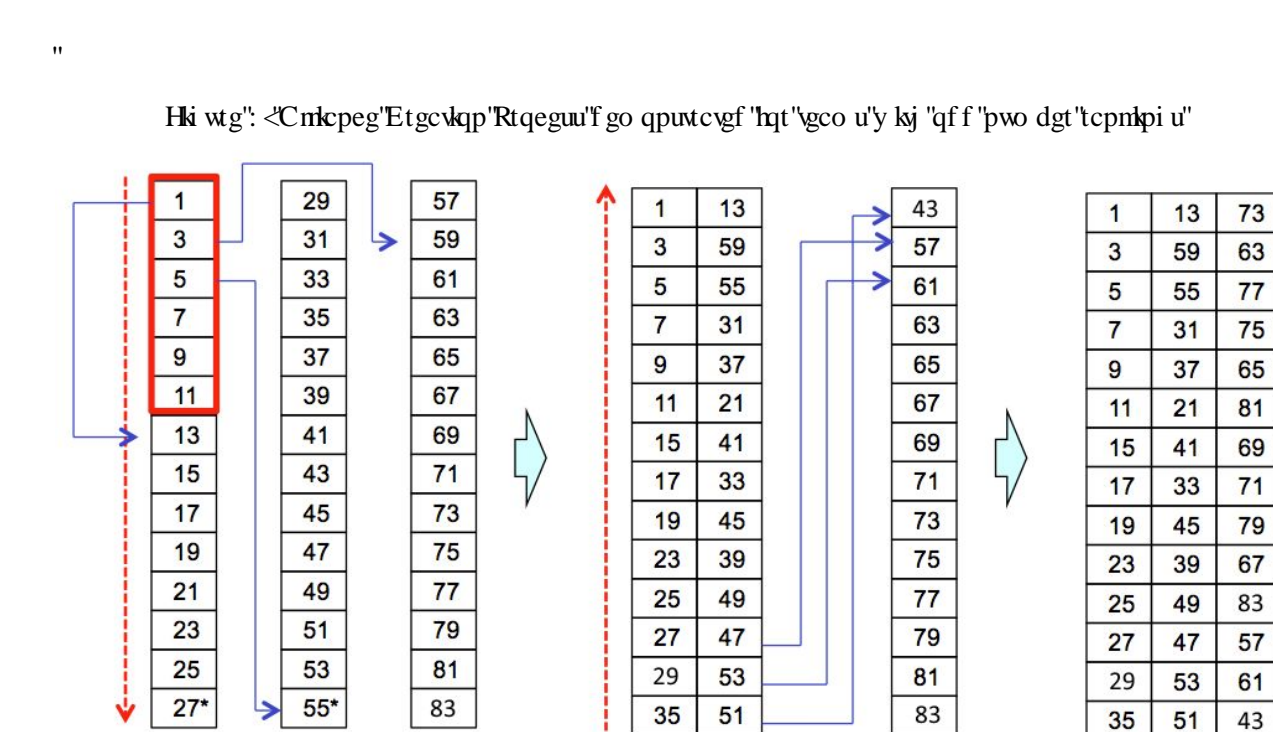

Step 1

Step 2

**Result** 

,,,,,

 $\ddot{\phantom{0}}$ 

\*, Vj g'gzco r ng'uj qy p''cdqxg''ku''cr r tqzko cvg0+''

# <span id="page-24-1"></span>407"Y krf "Ectfu"Gzr rckpgf / "T gugtxgf"

\*Vj ku'ugevkqp'ku'P IC'hqt''y g'\ gtq'Tqdqvkeu'J ki j "Uej qqn'Vqwtpco gpv'4238+

**Discuss** 

# <span id="page-24-2"></span>408"Ugo khopcn"Uko wrcykop "Eqo r gykykop"

 $10000$ 

Vj g'4: "cmkcpegu'etgcvgf "fwtkpi "yj g'Cmkcpeg"Hqto cvkqp 'Gxgpv'y kn'r ctvlekr cvg'kp''yj g'ugo khkpcn'uko wrcvkqp" eqo r gww.p0'

 $\mathbf{m}$ 

,,,,,,,

,,,,,

Y j gp''y g'ugo khocn'eqo r gykkqp'uvctvu. 'y g'i co g'y kn'dg'wr f cvgf 'y ky 'pgy ''ej cngpi gu''cpf ''y g'' eqttgur qpf kpi "VDC"xcnwgu"y kn'dg"cppqwpegf 0Vj gug"pgy "ej cnrgpi gu"ctg" kpvgpf gf "vq"dg" uwduwcpwkcn" gpqwi j "vq"tgs wktg"r ctvlekr cvkqp"qh"cm"cm"kcpeg"vgco u"kp"r tgr ctkpi "eqo r gvkskqp"uwdo kuukqpu0"

 $\cdots$ 

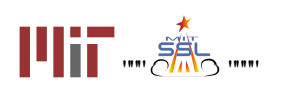

# <span id="page-25-0"></span>40 'KU'Hocn'Eqo r gww.

Vj g'\qr "36"cnkcpegu"qp'\j g'hgcf gtdqctf "cv'\j g"gpf "qh'\ugo khpcn'r nc{ "y kn'cf xcpeg"\q"\j g''KU'Hkpcnu Eqo r gvkkqp0Cnkcpegu'tcpngf "dgrqy "tcpni36"y kni'dg"kpxkgf "vq"r ctvlekr cvg"kp"yj g"Xktwcn'Hkpcn10'Ugg" Ugevkqp"40 'hqt"f gycku"cdqw"yi g"Xktwcn"Hkpcn0"

Vj g''KU'hkpcnı''y kn'\cng''r neg''cdqctf ''y g''Kpytpc\kqpcn'Ur ceg''Uc\kqp''y ky ''nksg'\tcpuo kukqp''\q'OKVU Vgco u'y kn'dg'kpxkgf ''q'hkg''dtqcfecuv'gxgpw'cv'O KV<sup>\*\*</sup>WU+''cp'GUC''njecvkqp'\*GW+''cpf'cv'Wpkxgtukx{''qh''  $U$ { f pg { "<sup>\$</sup>C www.crkc+0"

# <span id="page-25-1"></span>4008 'Qxgtxkgy ''cpf 'Qdlgevkgu''

Twppkpi "c"rkxg"eqo r gykkqp"y ky "tqdqw"kp"ur ceg"r tgugpw"c"pwo dgt"qh'tgcn'y qtrf "ej crrgpi gu"y cv'hcevqt" kpvq'\j g'twmgu''qh'\j g''eqo r gykkqp0'Co qpi ''o cp{ 'kygo u.'\j g''ucvgrrkygu'\wyg'dcwgt{ 'r cemu''cpf 'EQ''4'\cpmu'\j cv' ecp"dg"gzj cwngf "kp"vj g"o kf f ng"qh"c"o cvej ."cpf "vj g"eqo r gykkqp"o wuv'hkv'kp"vj g"cmqecygf "wo g0'Vj ku"ugevkqp" guvcdrkuj gu'ugxgtcrli wkf grkpgu'y g'\gtq'Tqdqvkeu'vgco 'kpvgpfu'vq'hqmqy 'fwtkpi 'y g'eqorgvkkqp0'Mggr 'kp'' o kpf "y cv'cu"kp"cp{"tghgtggf "eqo r gykkqp."cf f kkqpcn'tgcn'\ko g"lwf i o gpw"o c{"dg"tgswktgf0Rngcug"tgurgev" vj gug''f gekikqpu''cpf ''eqpukf gt''yj go ''hkpcn0'

Cdqxg"cm"y g'hocrieqo r gwidp" ku"c"f go qpuvtcwqp" qh"cm'y g"j ctf "y qtm'ygco u"j cxg"r wi'nqty ctf "vq"o cng" ki vq'\j g''KUU'\j g'\ T'\ux\that'j ki j gu\'r tkqtkx{ 'y kn'dg''o cnkpi '\uxtg''gxgt{ ''cnkcpeg''j cu'c''ej cpeg'\q'twp''qp'\j g'' ucvgrrksgu0KVku"cruq"gzr gevgf "vj cv"vj g"eqo r gvkskqp"y krij cxg"ugxgtcri\$Nquu"qh"Uki pcrfs"\*NQU+"r gtkqf u"y j gtg" vj g'hkxg'hggf "y kn'dg'wpcxckrcdrg0'Y g'y kn'cwgo r v'vq'o cng'uwtg'cni'vgco u'i gv'vq'ugg'c'hkxg'o cvej "qh'vj gkt" r rc{gt."dw"hkpkuj kpi "vj g"eqo r gvkkqp"y kn'vcng"r tkqtkv{0'

- Vq'uwo o ctk g. 'Wo g'r tkqtkv{ 'y kn'dg'cmqecygf 'vq<'
- 3+Twppkpi "cm'uwdo kukqpu"cdqctf "y g"KU"cv'rgcuv'qpeg"
- 4+Eqo r ngwpi "y g" qwtpco gpv'dtcengv"
- 5+Twppkpi "cm'uwdo kuukqpu"f wtkpi "rkxg"xkf gq"

 $10000$ 

Y g'j qr g'\q'eqo r ngyg'\j g'\qwtpco gpv'\wkpi ''qpn{ 'tguwmu'htqo 'o cvej gu'twp'cdqctf '\j g'|KUU. ''dw'ukwcwqpu'' o c{"ctkug"y cv'y knih qteg"wu" q"tgn{"qp"qyjgt" o gcuwtgu" uwej "cu" uko wncygf" o cvejgu0"

## <span id="page-25-2"></span>40904 'Eqo r gykkqp'Hqto cv'

<span id="page-25-3"></span>Vj g'cnkcpegu'y kn'dg'f kxkf gf 'kpvq'4'eqphgtgpegu'hqt'y g'KU'eqo r gykkqp0Cm'ygco u'tcpmgf 'y ky 'qf f " pwo dgtu'y knir ctvlekr cvg'kp'Eqphgtgpeg'C='cni'vgco u'tcpngf 'y koj 'gxgp'pwo dgtu'y knir ctvlekr cvg'kp'' Eqphgtgpeg'D. "cu'uj qy p'kp''y ku'hki wtg0'

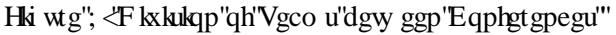

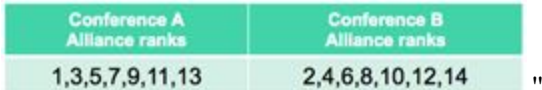

Geej "eqphgtgpeg"y kn'llpenwf g"qpg"od{go"vgco "\*cnkcpegu"tcpngf "%"cpf "%4"cwqo cvlecm{ "cf xcpeg"vq"yj g" eqphgtgpeg"ugo khopcn+"cpf "4"dtcengw"qh'5"cnhcpegu"gcej 0Gcej "dtcengv"y knir nc{ "5"o cvej gu'hotqwof/tqdho"

,,,,,,,

,,,,,,

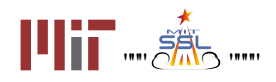

## uv{ ng<'cmkcpeg'C''xu0'D.''D''xu0'E.''cpf ''E''xu0'C0'

Chet'\j g'tqwpf/tqdkpu'ctg'eqo r ngvg.'\j gtg'\y kn'dg'c'\y kppgt'\qh'\gcej 'dtceng\'\*\uj qy p'\cu'DT3.'DT4'\p'\j g'' KU'Eqo r gwkqp'Dtcengv'hki wtg0+"Vj g'hqmqy kpi 'twqqu'f gygto kpg'yj g'y kppgt <

30Vj g'cnkcpeg'y ki 'vj g'o quv'y kpu'cf xcpegu'40Khchkcpegu'ctg'\kgf 'hqt'y kpu 'vj g'cnkcpeg'y kij 'vj g'j ki j guv' vqvcn'tveqtg"cf xcpegu"50'Kilveqtgu"ctg" vef. "uko wux vkqp"tguwuwu" ykn'dg' wugf "vq"dtgcni'y g" vkg" Vjg" ugo khkpcni o cvej "dgw ggp"y g"vqr "4"dtcengv"y kppgtu"cpf "y g"õd{gö"vgco "y kni'cnq"dg"r nc{gf "kp"tqwpf/tqdkp"uv{ng0"Vj g" y kopgt"qh'y ku'o cvej 'ku'f gygto kogf 'ko'y g'uco g'y c{ 'cu'y g'dtcengv'y kopgtux''

30"Vj g'\qr "4"cnkcpegu'y kvj "vj g'o quv'y kpu'kp''y gk "dtcengy" cf xcpeg" 40"Ka'yj gtg'ku''c' \kg'hqt''y kpu ''y g'' cnkcpeg\*u+"y ky "y g"j ki j guv"qvcn'tveqtg"ko"y gkt"dtcengy'cf xcpeg"50'Killteqtgu"ctg", kef . "uko wrcykqp"tguwnu"y kni" dg'wugf "vq'dtgcm'yj g'vkg'Vj g'y kppkpi "cmkcpeg'htqo "gcej "eqphgtgpeg'y km'r nc{"c'ukpi ng'o cvej "vq'f gygto kpg" y g'\ gtq'Tqdqvleu'KUUEj co r kqp0'Vj g'mukpi ''cmlcpeg'y km'dg''cy ctf gf ''4pf ''r meg0'

<span id="page-26-0"></span>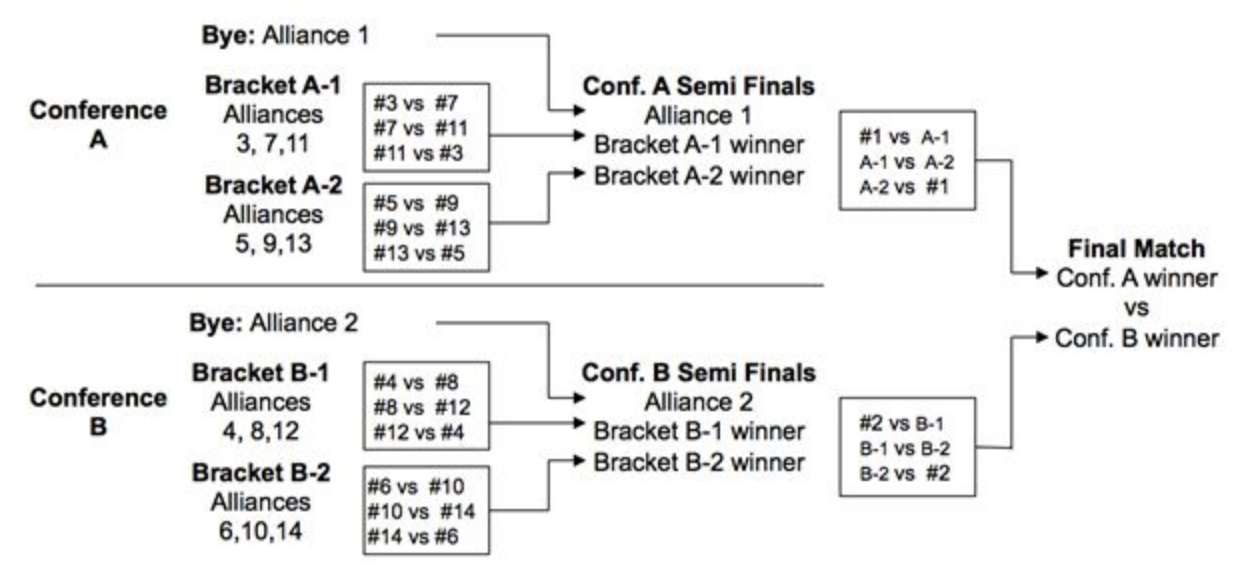

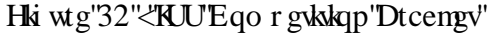

# Definition: Successful Match

• Both satellites move correctly to initial positions

 $10000$ 

 $\overline{\mathbf{u}}$ 

- Both satellites have normal motion throughout the test  $\bullet$
- Both satellites return a valid score
- Neither satellite expends its  $CO<sub>2</sub>$  tank during a test run

## Definition: Simulated Match

In advance of the competition, the ZR Team will run a simulated round robin competition between all participating teams. The results from matches in this competition will be used in place of ISS tests if necessary (see below.) The results of a simulated match will only be announced if they are used in the live competition.

 $\cdots$ 

,,,,,,,

,,,,,

 $1001$ 

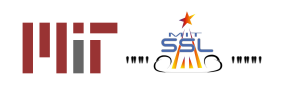

 $^{\prime}$ 

# <span id="page-27-0"></span>4005 "Leqt kpi 'O cvej gu"

Ueqtgu'lp''y g'lueqtlpi ''o cvej gu''y kn'dg''f gygto kpgf ''ceeqtf kpi ''vq''y gug'twrgu-Case 1: "Uweeguuhwi'O cvej . "Dqyj "Ucvgrrkgu'Tgwtp" Wpks wg" Ueqtg" \*g0 0352. "373+" EVj g'ueqtgu'y kn'dg'tgeqtf gf "cu'y g'qhkekcn'ueqtg'hqt'y g'o cvej 0 Case 2: 'Gkj gt ''Lcvgrrkg'Tgwtpu'cp''Kpxcrkf ''Leqtg'\*g0 0352.'477+'' EKi'y g'hkuv'twp''qh'c'o cvej 'ku'pqv'uweeguuhwn'y g'o cvej 'y kni'dg'tgtwp.''\ko g'r gto kwkpi 0' ÉKKI'y g'ugeqpf 'twp''qh'c'o cvej 'ku'pqv'uweeguuhwn''y g'tguwuw.'htqo 'c'uko wucygf 'o cvej 'y km'dg'wugf 0'

# <span id="page-27-1"></span>40 ''Xk wcn'Hkpcni''Uko wrckqp''Eqo r gwkqp''

Cm'ygco u'r ctylela cybi 'kp'yj g'5F 'eqo r gykkqp'yj cv'f q'pqv'cf xcpeg'yq'yj g'Ugo k'Hipcn'eqo r gykkqp'\*Cmlcpeg'' Rj cug+"cpf "cm'\gco u'r ctvlekr cvlpi 'kp'\j g'Ugo k'Hlpcn'Eqo r gykkqp'\j cv'f q'pqv'cf xcpeg'\q'KU'Hlpcnu'y kn'dg" kpxkgf "vq"r ct vkekr c vg"kp"vj g"Xkt wwcn'Hkpcnu0"

Vj g'Xkwcn'Hopcni'i co g'y kn'dg'k gpvlecn'vq'y g'Ugo k'Hopcn'eqo r gvkkqp'\*Cmlcpeg'Rj cug+'i co g0Vgco u'' r ctvlekr cvkpi "kp"yj g"Xkt worlfHopeni"y kn'hvodo kv'vq"c"Xkt worlfHopeni'Ngcf gtdqctf 0'

" Vgco u''o c{''ej qqug''\q''r ct\lekr c\g'lp''\j g''Xkt\\cn'lHpcnı''cu'lpf kxkf \\cn'\gco u''qt''cu''cnlkpegu0'Vgco u'\j c\'f kf pqv'r ct welr c vg'lp''y g''qt ki lpcn'cn kcpeg'hqto c vkqp''gxgpv'ctg''y greqo g''vq''etgc vg''cn kcpegu. 'lh'f gult gf 0' J qy gxgt."qpeg"c"vgco kmkcpeg"uwdo ku"eqf g"vq"y g"Xktwxn'Hopcnu'Ngcf gtdqctf "y g"vgco kmkcpeg" eqo r qukkqp"ecppqv"dg"ej cpi gf 0"

"Qpeg" y g"Xk wcn'Hocni'Ngcf gtdqctf "enqugu. "y g" ar "tcpngf "4" yco u cn kcpegu" y kn'cf xcpeg" a q" y g Ej co r kqpuj kr 'O cvej ''qh''y g''Xktwcn'Hopcn0''Vko g'r gto kwkpi .''y g'hopcn'Ej co r kqpuj kr 'O cvej ''qh''y g'' Xkwcn'Hkpcni'ego r gykkqp''y kn'dg'ego r gygf ''cdqctf ''KU'f wtkpi ''y g''KU'Hkpcn0'

# <span id="page-27-2"></span>50 Ugcuqp'T wigu"

# <span id="page-27-3"></span>508 'Vqwtpco gpv'Twgu''

Cm'r ctvlekr cpwl'kp''y g'\ gtq'Tqdqvleu'J ki j "Uej qqn'Vqwtpco gpv'4238"o ww'cdkf g'd{'y gug''qwtpco gpv'' twgu<sup>-</sup>

"Vj g'\ gtq'Tqdqvkeu'vgco '\*O KV'I'Cwtqtc1'KNE+'ecp'vug1tgrtqfweg1rwdrkuj ''cp{'uwdo kwgf ''eqf g0'

''Kp''y g''gxgpv'qh'c''eqpvtcf levkqp''dgw ggp''y g''kpvgpv'qh''y g'i co g''cpf ''y g'dgj cxkqt''qh'y g'i co g. 'O KV'' y knientkh{"y g'twng" cpf "ej cpi g"y g"o cpwcn" qt "eqf g" ceeqtf kpi n{" vq" mggr "y g" kp vgpv0"

"Vgco u'ctg'gzr gevgf '\q'tgr qtv'cm'dwi u'cu'\uqqp''cu'\j g{ ''ctg'hq\pf 0'

,,,,,,

"C'õdwi ö'lu'f glilpgf ''cu''c''eqpvtcf levkqp''dgyy ggp''yj g''lpvgpv''qh''yj g'i co g''cpf ''dgj cxkqt''qh''yj g'i co g()'

"Vj g'kpvgpv'qh'vj g'i co g'uj cm'qxgttkf g'vj g''dgj cxkqt''qh'cp{ ''dwi u''wr ''vq''eqf g'htgg| g0'

 $\mathbf{m}$ 

"Vgco u'uj qwrf 'tgr qtv'dwi u'vj tqwi j 'vj g''qprkpg'uwr r qtv'vqqnr0\ T'tgugtxgu''vj g'tki j v'vq'r quv'cp{ 'dwi "

 $^{\dagger}$ 

,,,,,,,

 $18881$ 

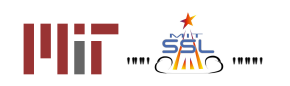

 $1001$ 

tgr qtw'\q'\j g'r wdne'hqtwo u'\*Kibgeguuct{.'\ T'y kni'y qtm'y kj '\j g'uwdo kwbi '\gco '\q''gpuwtg'\j cv'pq'\gco " utcvgi kgu"ctg"tgxgcrgf+0"

"Eqf g"cpf "o cpwcrlhtgg| g"y krrl'dg"kp"ghhgev'5"f c{u"dghqtg"yj g"uwdo kuukqp"f gcf nkpg"qh"c"eqo r gykskqp0"

"Y kỷ kp"ý g"eqf g"htgg| g"r gtkqf "ý g"eqf g"uj cni'qxgttkf g"cni'qyj gt"o cygtlcnu."kpenwf kpi "ý g"o cpwcn'cpf"  $\frac{1}{2}$ 

"Vj gtg"y kn'dg"pq"dwi "hkzgu"f wtkpi "vj g"eqf g"htgg| g"r gtkqf 0'Cm'dwi "hkzgu"o ww'veng"r neeg"dghqtg"vj g eqf g'htgg| g'qt 'chogt 'vj g'eqo r gwwkqp0'

"I co g"ej cmgpi g"cf f k:kqpu"cpf "cppqwpego gpv"qh"VDC "xcnwgu"kp" y g"i co g"o cpwcn'o c{ "dg"dcugf "qp" rguuqpu'rgctpgf 'htqo 'gctrkgt'r ctw'qh'y g'vqwtpco gpv0'

# <span id="page-28-0"></span> $504'$ Gy keu'Eqf g"

dvi g'\ T'vgco 'y kn'y qtn'f kki gpvn{ 'w qp'tgr qtv'qh'cp{ 'wpgy kecn'ukwcvkqp.'qp'c'ecug'd{ 'ecug'dcuku0'

d Vgco u'ctg'uxtqpi n{ "gpeqwtci gf '\q'tgr qtv'dwi u'cu'uqqp''cu'\j g{ ''ctg'hqwpf ='lp\gp\lqpcn'cdwug''qh''cp'' wptgr qtvgf "dwi "o c { "dg"eqpulared gtgf "cu"wpgyi lecn"dgj cxlqt0"

d'Vgco u'uj cm'pqv'kovgpvkqpcm{ "o cpkr wroug'vj g'ueqtkpi "o gvj qf u'vq'ej cpi g'tcpmkpi u0"

dVgco u'uj cm'pqv'cwgo r v'vq'i ckp'ceeguu'vq'tguvtlevgf '\ T'lphqto cvkqp0'

deY g"gpeqwtci g"y g"wug"qh"r wdrle 'hqtwo u"cpf "cmqy "y g"wug"qh"r tlxcvg"o gyj qf u"hqt "eqo o wplecvlqp0"

d'Xwi et "qt"qhtgpukxg" repi wei g." j etcuno gpv'qh'qy gt "wugtu. "epf "lowgpvlqpen'eppq{epegu'etg'pqv'r gto kwgf " qp"y g"\ gtq"Tqdq\teu"y gdukg0"

d'Eqf g'uwdo kwgf "vq"c"eqo r gykykqp"o wuv'dg"y tkwgp"qpn{"d{"uwf gpw0"

dRn: { gtu''o c { ''pqv'ceeguu''y g'lo r ngo gpv: \dqp''kpuvcpeg''qh''y g'i co g''qt''o qf kh{ ''cp { 'xctkcdngu''qh''y g''qdlgev0' Ko'r ct dewnet. "y g"cr k'epf 'i co g"qdlge u'uj qwf "pqv'dg"f wr necygf "qt"o qf khlgf "kp"cp{ "ecr cekv{0"

dUlo wrckqp'tgs wguu'o c{''qpn{''dg''f qpg'o cpwcm{''xkc''y g'y gdukg''kpygtheg.'CRK'ecmu'hqt''uko wrckqp''ctg pqv'cmqy gf "\*gxgp"kh'f qcdng+0

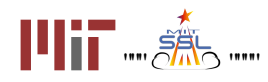

# <span id="page-29-0"></span>60Tgxkkqp'J knqt{"

![](_page_29_Picture_38.jpeg)

![](_page_29_Picture_4.jpeg)

 $\hat{\theta}$ 

 $\mathcal{O}(\mathcal{O}_\mathcal{O})$  . The  $\mathcal{O}(\mathcal{O}_\mathcal{O})$ 

 $\cdots$